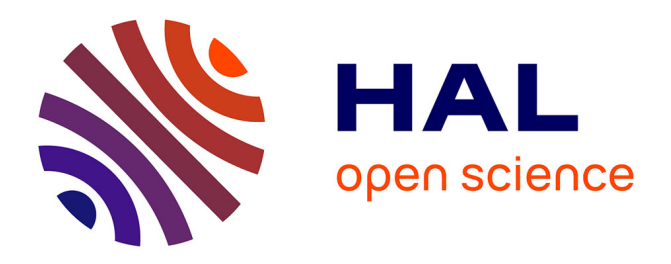

# **Archives Virtuelle En Ligne - AVEL**

Laurent Lescop, Clémence Gabilleau, Christine Jablonski, Michel Cardin, Jean-Louis Dauga, Didier Morel, Marie Morel, Vincent Guérin, Nicolas Lelong, Julia Heiser, et al.

### **To cite this version:**

Laurent Lescop, Clémence Gabilleau, Christine Jablonski, Michel Cardin, Jean-Louis Dauga, et al.. Archives Virtuelle En Ligne - AVEL : Enjeux et techniques pour le relevé des bateaux classés Monuments Historiques. Revue d'histoire maritime, 18, PUPS, pp.349-384, 2014, Travail et travailleurs maritimes, XVIIIe-XXe siècle : du métier aux représentations, 978-2-84050-942-4. halshs-01502334

## **HAL Id: halshs-01502334 <https://shs.hal.science/halshs-01502334>**

Submitted on 15 Apr 2017

**HAL** is a multi-disciplinary open access archive for the deposit and dissemination of scientific research documents, whether they are published or not. The documents may come from teaching and research institutions in France or abroad, or from public or private research centers.

L'archive ouverte pluridisciplinaire **HAL**, est destinée au dépôt et à la diffusion de documents scientifiques de niveau recherche, publiés ou non, émanant des établissements d'enseignement et de recherche français ou étrangers, des laboratoires publics ou privés.

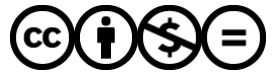

[Distributed under a Creative Commons Attribution - NonCommercial - NoDerivatives 4.0](http://creativecommons.org/licenses/by-nc-nd/4.0/) [International License](http://creativecommons.org/licenses/by-nc-nd/4.0/)

#### Laurent Lescop Clémence Gabilleau Christine Jablonski, Michel Cardin, Jean-Louis Dauga Didier Morel, Marie Morel, Vincent Guérin, Nicolas Lelong, Julia Heiser, Valentin Grimaud

#### Enjeux et techniques pour le relevé des bateaux classés Monuments Historiques.

#### **Archives Virtuelle En Ligne - AVEL -**

#### **Enjeux**

La Bretagne est la première région française pour le nombre des bateaux protégés au titre des monuments historiques : 27 bateaux classés y sont en effet rattachés, soit près du quart du total national. Parmi les derniers classements, signalons «Patron François Morin», ancien canot de sauvetage d'Ouessant, «Danycan», sloop bermudien de plan Cornu, «La Janine», ancien caseyeur camaretois, «Minahouet II », ancien pilote de Gironde.... qui sont venus rejoindre, en 2010, les autres unités, bateaux de travail et de plaisance déjà protégés. Les propriétaires sont tant privés que publics, et souvent gérés au quotidien par des associations.

La restauration de ces monuments historiques est placée sous le contrôle scientifique de l'État, au travers des missions données par la DRAC aux experts nationaux, et par l'action de la conservation régionale des monuments historiques. Un conservateur du patrimoine et un architecte des bâtiments de France sont en effet, entre autres missions, en charge de cet aspect particulier de notre patrimoine. Des subventions sont régulièrement accordées aux propriétaires qui doivent faire restaurer leur patrimoine : en 2010, ce sont 359 610 euros qui ont ainsi été accordés par l'Etat. Les collectivités (Région Bretagne, départements...) sont également très présentes dans ce domaine.

L'autre versant de l'aide de l'État se concentre sur l'aspect scientifique et technique avec la mise en place de dossiers de restauration après chaque intervention afin de constituer un véritable « dossier d'œuvre » pour chaque bateau, comportant plans, relevés des restaurations effectuées, description des travaux, photos, etc… qui servira à documenter le bateau pour les interventions futures. Toutefois, on se heurte à plusieurs difficultés dont la non des moindres est le coût de ces opérations. Il faut en effet établir une démarche cohérente qui va de l'établissement d'une méthodologie qui permettrait d'acquérir les données lors d'un grand carénage par exemple, et de pouvoir les partager (avec le maître d'œuvre, les experts mandatés par le Ministère de la Culture, le propriétaire, le public etc), jusqu'à l'établissement d'un protocole de conservation afin qu'un véritable suivi sanitaire puisse être établi au fil des années.

#### **Le projet**

En 2012, le Ministère de la Culture et de la Communication lance un appel d'offre pour la création de "Services Numériques Culturels Innovants" pour lequel le laboratoire GERSA de l'Ecole Nationale Supérieure d'Architecture de Nantes (ENSA Nantes), est retenu. Les chercheurs de cette équipe ont,

en effet, développé des outils méthodologiques reconnus concernant les relevés patrimoniaux et leur mise en forme. Il a été proposé de constituer une base de données pour les concepteurs et les propriétaires de bateaux classées comme monuments historiques, afin de préserver le patrimoine, d'enrichir les connaissances et d'offrir un accès public aux informations, tout cela en temps réel. Cela suppose de faire avancer en parallèle deux axes majeurs. Le premier axe concerne la modélisation numérique des bateaux. Le modèle doit être parfaitement fidèle à l'état existant puisqu'il sert non seulement à décrire le bateau mais également à surveiller son état sanitaire. C'est en quelque sorte, une photographie 3D qui servira de référence pour les actions à venir. Parallèlement, le deuxième axe constitue un fond d'archive contenant l'inventaire des techniques et des méthodes de construction des bateaux classés monuments historiques. Le classement au patrimoine est également un moyen de reconnaître et de transmettre les savoir-faire des professions maritimes et en particulier de la construction de bateaux.

Le patrimoine maritime a ceci de particulier qu'il ne peut être classé monument historique que s'il navigue. Ce qui implique le risque de perdre des pièces patrimoniales confrontées aux aléas de la navigation, soit par usure des éléments constitutifs, soit accidentellement par naufrage ou échouage. Les conservateurs sont donc soumis au risque de perdre les navires au cours d'un de leur périple, à la problématique de la conservation des bateaux, à leur restauration (jusqu'où restaurer sans dénaturer?) et à la difficulté de présenter ces trésors au public, du fait du déplacement permanent de la collection. On constate en effet, qu'un suivi trop partiel des flottes amène à déclencher trop tardivement les opérations de réparations, les rendant soit trop onéreuses, soit inutiles, le navire trop abimé, étant irréparable.

Conservés, restaurés, reconstruits, les bateaux du patrimoine ne sont pas systématiquement relevés. S'ils le sont, c'est généralement sous une forme qui ne décrit que l'aspect général de l'unité. Si l'objet est représenté, le processus est généralement ignoré. Or, il y a schématiquement, deux grandes familles de conception-construction très différentes : les bateaux de conception savante et industrielle et les bateaux de conception artisanale ou populaire. Les premiers sont définis par une liasse de plans, selon des codes de représentation permettant de connaitre la forme. Toutefois, les procédés de construction, s'ils sont éventuellement renseignés, peuvent être soumis à modifications lors de la phase chantier. Les seconds ne possèdent que très peu d'éléments transmissibles à part la réalisation elle-même. Il y a donc des bateaux, pièces uniques, auxquels n'est attaché aucun document descriptif, tandis que d'autres possèdent des éléments d'archives pouvant néanmoins diverger des objets construits. La méthode porte donc bien sur l'observation, l'enregistrement et la restitution des caractéristiques de construction qui peuvent distinguer et caractériser les différents chantiers.

Pour ce projet cinq bateaux ont été choisis : « France1 », « Janine », « Fleur De Mai », « Papa Poydenot » Et « Patron Francois Morin ». Cinq bateaux de différents types et différents âges : pour le premier, il s'agit d'un bateau de compétition, les deux suivants sont des unités de travail, les deux derniers des bateaux de sauvetage. Chacun a donc des particularités techniques et un mode de fonctionnement précis.

#### **Méthodologie**

Dans un premier temps, il s'agit d'enregistrer les navires. Plusieurs techniques sont disponibles parmi lesquelles a été retenu le scan laser. Il s'agit, avec le scan, d'enregistrer avec précision la forme de navires dont la géométrie peut avoir été fortement éprouvée avec le temps, de réaliser par là même un « instantané » de l'état du navire qui pourra servir par la suite de point de référence pour évaluer les dégradations et lancer les opérations de restauration. Une première difficulté se dresse ici : pour être enregistré, le bateau doit être disponible, hors de l'eau, si possible désencombré.

Le premier traitement consiste à dresser un plan technique. Toutefois, contrairement aux usages en cours, il ne s'agit pas seulement d'un plan destiné à l'impression, mais d'une modélisation informant de l'ensemble des parties du bateau. La géométrie est reliée à une base de donnée ouvrant à des informations telles que le nom et la nature des pièces, leur position dans la structure, leur degré d'usure, leur origine. Cette base permet au gestionnaire d'avoir un carnet de bord interactif. Le second traitement est une extension du précédent : la base accompagne une modélisation simplifiée, ouverte au public, autorisant l'exploration interactive des éléments du navire, soit virtuellement et interactivement avec un ordinateur, soit sur place, en « Réalité Augmentée ». Il faut imaginer pour cela que le curieux pourra, en regardant sa tablette ou son smartphone, voir simultanément le paysage qui s'ouvre devant lui et l'image du bateau en incrustation réaliste. Il ne restera plus qu'à effleurer l'écran pour avoir nombre d'informations comme la nature du bateau, son âge, les nomenclatures techniques, à vrai dire, tout ce qui aura alimenté la base de données. L'idée générique du projet est d'éviter de multiplier les procédures dans la chaine allant de la gestion du patrimoine à la communication au grand public. Une même base permet de cataloguer et de suivre les navires, puis d'offrir au public une source riche et vivante de renseignements.

Le projet cherche donc moins à faire un archivage de formes qu'un inventaire de techniques et modes de constructions. Le patrimoine s'exprime ici dans la reconnaissance et la transmission des métiers de la mer, et plus particulièrement de la construction des bateaux.

#### **Le relevé**

Relevé, c'est observer, décrire et hiérarchiser. Si la méthodologie laser ne permet pas de le faire directement, le post-traitement de l'information permet d'effectuer ces différentes démarches pour retrouver les formes, les plans de pont, les superstructures, le gréement, les voilures et l'accastillage, les aménagements et les équipements, la répartition des pièces (charpente, partage de bordé), les ferrures et chevillages et enfin, les couleurs et les ornementations. Chaque élément entre dans une base référentielle, la géométrie est liée à un descriptif sémantique, autrement dit, chaque pièce visible porte le nom qu'elle a dans la réalité auquel on ajoute un descriptif, mais également des photographies et bien entendu un repérage spatial, indiquant où elle se trouve. Nous avons donc un document alliant la géométrie du bateau à sa description. Par exemple, une pièce d'accastillage sera indiquée comme aillant été remplacée, l'utilisateur pourra voir la photographie de la pièce, de l'ancienne pièce, de la réparation et des personnes étant intervenues.

La société *Morel Mapping Workshop (MMW)* a réalisé le relevé laser avec une résolution supra millimétrique des bateaux à l'aide de scanners 3d de marque *Leica* de type temps de vol avec les modèles *Scantation2* et *C10* et de type différence de phase avec le modèle 6200. Sans entrer dans les détails techniques, il faut savoir que la coque d'un bateau est particulièrement difficile à relever : lisse, brillante et souvent noire, la surface peut être tout ce que les appareils n'aiment pas. Des artifices sont alors employés comme la pose de repères ou la matification des surfaces. Le logiciel utilisé pour l'enregistrement et l'assemblage des données est *Cyclone* avec les modules *Scan* pour le pilotage des capteurs, le module *Register* pour l'assemblage du nuage de points et l'orientation suivant les conventions de représentation de l'architecture navale. Ainsi chaque nuage de points inscrit dans un système de coordonnées de références est la matrice géométrique, véritable archive numérique des formes des bateaux. Les fichiers natifs *Cyclone* sont traités sur site, soit dans la machine qui pilote le capteur pour le modèle *C10*, soit à partir d'un ordinateur portable puissant. La chaîne de traitement se poursuit au bureau à l'aide d'une machine sédentaire dédiée au traitement graphique. Dans tous les cas, il faut une bonne puissance de calcul pour réaliser les opérations dans des délais acceptables.

Le mode opératoire consiste à numériser les carènes, les ponts et les volumes intérieurs ce qui implique la mise en station du scanner depuis des angles de vues distincts mais avec la contrainte d'une co-visibilité .L'objectif est de tendre vers l'exhaustivité de la numérisation des éléments constructifs et des accastillages. L 'ensemble de la numérisation pour France1, par exemple, représente 111 millions de points. Les données sont exportées aux formats PTS et PTY pour un volume de données de 3,2 Giga Octets, ce qui représente environ 41 fois le volume de données de ce texte avec toutes ses images, ou 16000 fois si l'on ne garde que le texte ! La visualisation des nuages de points, consolidés et orientés, est assurée avec un logiciel gratuit Mesh Lab.

En complément des mesures du scanner 3d, un reportage photographique de type panoramique a été réalisé à l'aide d'un capteur reflex *Canon EOS 350D* doté d'un objectif à grand angle que l'on appelle fish-eye. D'une focale de 15 millimètres, monté sur une tête panoramique *Nodal Ninja*, l'objectif capture une très large portion d'espace. Ce dispositif permet l'enregistrement autour du point focal une rotation de 360° sur un plan horizontal complété par un cliché orienté vers le zénith et un autre vers le nadir. 39 clichés sont nécessaires et sont ensuite fusionnés dans un logiciel d'assemblage d'images pour dresser une image développée du panorama. L'avantage du panorama, qui se fait aussi maintenant avec un simple smartphone, est de s'assurer, une fois rentré, qu'aucun détail n'a été oublié. Cette technique capture tout et remet tout dans son contexte.

Réaliser une maquette 3d à partir d'un nuage de points nécessite dans un premier temps d'identifier les éléments constituant l'objet. Dans le cas des bateaux il faut prendre connaissance, en parallèle, des plans et des techniques de tracé des bateaux (données théoriques) et s'appuyer sur des photos et le nuage de points (données réelles) pour déchiffrer les informations du scan. Commence alors une phase d'interprétation où, à la lumière des informations collectées, on est en mesure de lire les formes de chaque entité du bateau et de comprendre l'agencement des pièces les unes par rapport aux autres.

Après cette étape vient celle de la reconstruction où chaque élément est retracé en respectant le plus possible à la fois les principes de construction des bateaux et la réalité d'un édifice qui a subi des déformations et/ou modifications au court du temps laissant des empreintes dans le nuage de points.

#### **France 1**

FRANCE qui est également appelé « France 1 » après la construction de deux autres bateaux pour les défis de la coupe de l'America, successivement nommés «France 2» et «France 3», est un voilier 12 mètres JI (jauge internationale), dessiné par l'architecte français André Mauric et construit par le chantier naval suisse "Egger". Pour répondre à la réglementation de la Coupe de l'América il a été entièrement réalisé en France à Pontarlier (Doubs). FRANCE embarque un équipage de 11 hommes ;

ses caractéristiques sont : longueur : 19,08 m - maître-bau : 3,85 m - tirant d'eau : 2,77 m - voilure : 176 m<sup>2</sup> au près (spinnakers de 200 à 260 m<sup>2</sup> - gréement : Sloop Marconi - déplacement : 27,450 t.

Le Baron Marcel Bich finance le projet et le navigateur Dominique Guillet coordonne les travaux en son nom. FRANCE défend les chances tricolores pour la première participation française à la Coupe de l'America de 1970, puis en 1974 et en 1977.

En 1984 le voilier est transféré à la Marine et confié à l'Ecole Navale pour la formation de ses étudiants. Pendant dix ans, le FRANCE, symbole de la participation à la Coupe de l'America, navigue dans le port de Brest et se voit classé Monument Historique en 1992 pour sa construction et sa qualité exceptionnelles. L'expertise opérée avant la restauration du voilier prouve la bonne condition de sa coque (en trois plis d'acajou). Le bateau est restauré en 2012 par l'association « France 1 » et la famille Bich, sous le contrôle scientifique et technique de la DRAC de Bretagne (Direction Régionale des Affaires Culturelles de Bretagne) et avec sa participation financière. Le Conseil général du Morbihan, le Conseil régional, et la Fondation du Patrimoine participent également financièrement à l'aventure. Au salon Nautique de Paris en 2012, France 1 fait fortement impression.

Le scan-laser 3D opéré par la société *Morel Mapping Workshop (MMW)* a enregistré le bateau avec un *Leica Scan Station*, appareil très rapide. La capture est réalisée sous différents points de vue, en tournant autour du bateau, puis à l'intérieur. Cela produit plusieurs fichiers qui sont ensuite assemblés. Les informations obtenues se présentent sous la forme de ce qu'on l'on appelle un « nuage de points ». Il faut imaginer que le rayon du laser est tiré vers l'objet à enregistrer, dès qu'il rencontre une surface, il enregistre les coordonnées x,y,z du point puis se déplace d'un millimètre et recommence, et ainsi de suite. A la fin de l'enregistrement, on obtient un ensemble de points dont la densité évoque les nuages. Ces points sont compilés dans un fichier au format d'échange PTS.

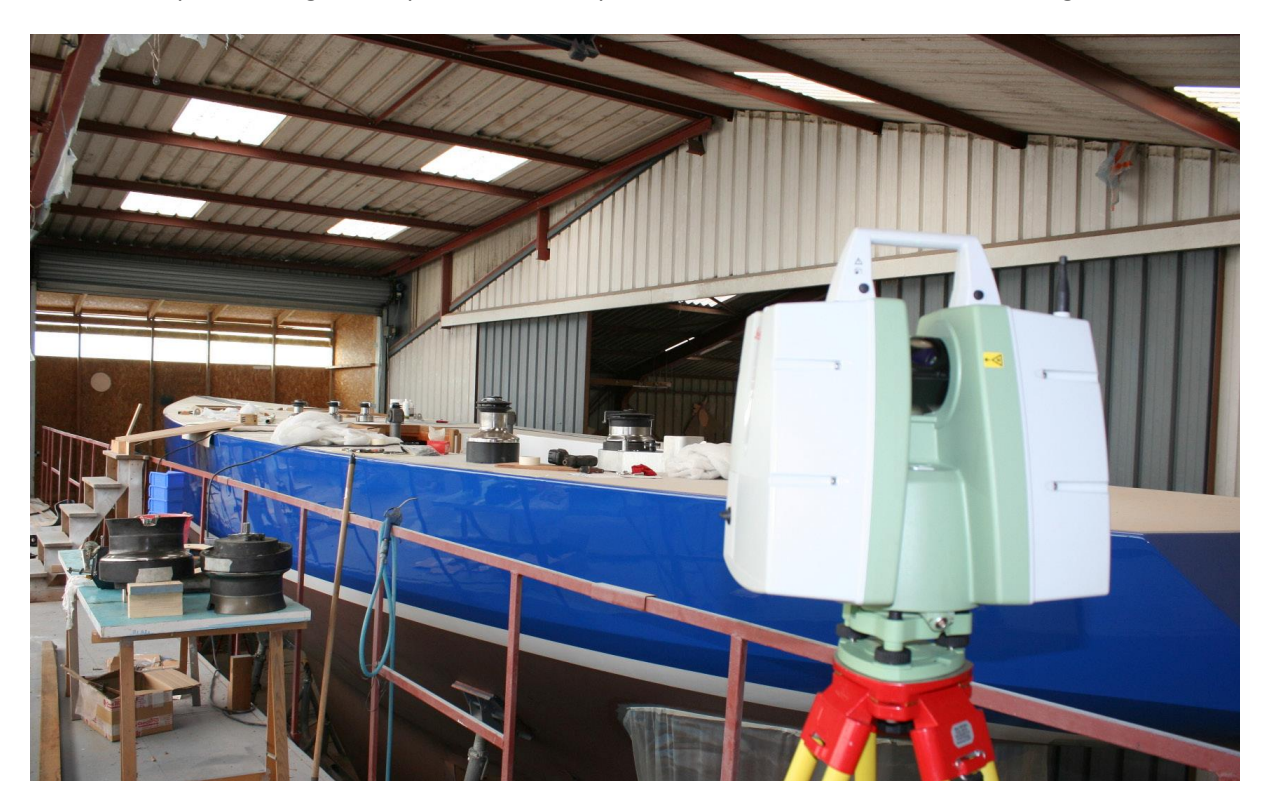

Il n'existe donc à ce stade, pas de reconnaissance de surface et encore moins d'objets. Il est même difficile de distinguer l'intérieur de l'extérieur, d'autant que plus on zoome sur un détail, plus celui-ci devient évanescent ! En effet, l'impression de voir l'objet à l'écran est donnée par la densité des points. Plus on s'approche, moins grande est cette densité. C'est ce qui rend le travail si complexe. Les différents nuages correspondants aux différentes positions des stations sont ensuite assemblés. Le logiciel, ici *Cyclone*, repère les informations communes aux différents nuages, les fusionne pour finalement obtenir un seul et même ensemble. C'est ce nuage global, qui servira pour la suite du travail.

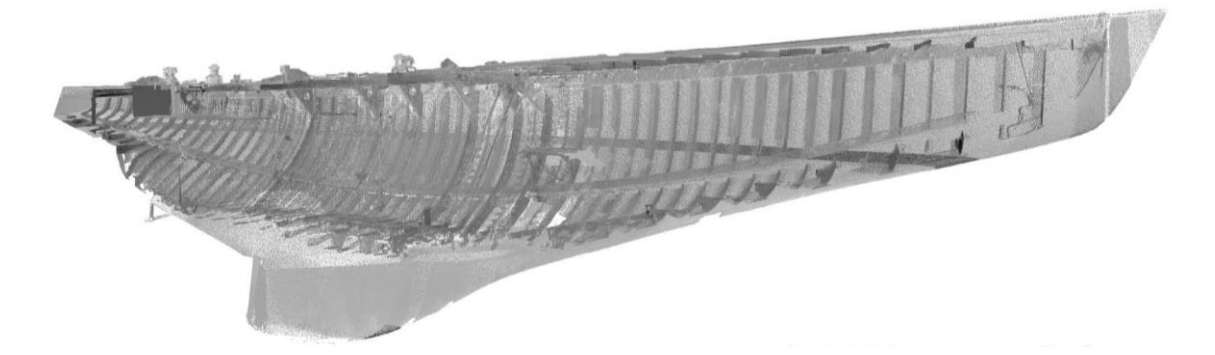

Si l'on affiche le nuage à 10% de densité, le volume apparaît transparent laissant voir la structure intérieure tout autant que les surfaces extérieures. Le relevé pourrait être réalisé de façon traditionnelle au cordeau. Toutefois, il ne s'agit pas seulement ici de relever la forme générale du bateau mais bien de repérer les dissymétries, les torsions et les vrilles qu'a pu subir la structure. Cette photographie exacte sert tout autant pour la mesure et le diagnostic. Le nuage de points est importé dans un logiciel qui convertit l'ensemble des données brutes en une collection de géométries correspondant à la réalité de la structure.

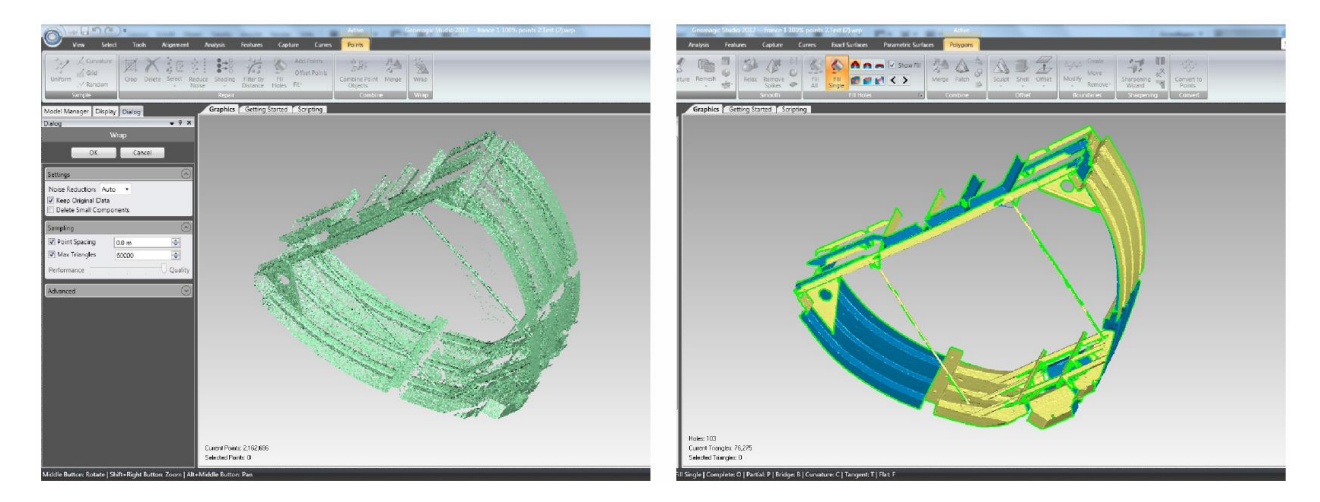

Pour plus de commodités, le nuage est découpé en petites unités permettant de mieux approcher les entités structurelles du bateau. Le nuage de points est alors transformé en maillage, cela signifie que trois points vont décrire une petite surface plane. L'opération est répétée pour les milions de points composant la base créant ainsi une surface continue brute.

Cette première étape contient de nombreux défis techniques. Le premier est de bien « doser » le nombre de points à récolter. Les capteurs actuels permettent d'enregistrer beaucoup de détails, mais, beaucoup de détails donnent beaucoup de données à traiter. Il arrive que cela exède largement les capacités d'exploitation par la suite, tant du point de vue de la puissance des machines que dans la faculté humaine de discriminer l'information. Le deuxième défi est de pouvoir couvrir l'ensemble

des surfaces. Or, selon la localisation du bateau, l'encombrement des abords et bien entendu la forme même du sujet, des parties entières peuvent échapper à la scannérisation. Il n'y a pas de situation idéale, ni d'objet idéal, seule l'expérience permet d'anticiper les problèmes et de prédire les bonnes solutions.

Le troisième défi concerne l'état même du sujet à enregistrer. Pour FRANCE, le travail a été facilité par le parfait état d'entretien du bateau ; dans les autres cas étudiés, nous avons trouvé les ponts et les soutes terriblement encombrés d'objets et parfois même de débris. Autant de détails que le scan enregistre, qu'il faut ensuite « nettoyer » virtuellement à la main et qui masquent d'autres informations importantes. La parfaite condition du FRANCE a toutefois révélé une nouvelle difficulté : le bateau a été rénové entre deux opérations d'enregistrement, rendant deux jeux de données un peu incohérent.

#### **La solution Spaceclaim 2012 +**

L'obtention d'un volume ne permet pas de décrire le bateau. Les éléments d'accastillage trop petits ne sont que partiellement rendus, les points inaccessibles au scanner sont eux totalement absents. Plus encore, il faut pouvoir retrouver les courbes qui ont généré les surfaces des coques, les volumes des objets mécaniques, les sections des pièces d'assemblage, tout en gardant bien entendu à l'esprit qu'il ne s'agit pas de reconstruire un modèle idéal mais bien de restituer l'état existant du navire avec toutes les déformations que cela suppose.

Le logiciel SpaceClaim a été choisi pour sa relative facilité d'apprentissage et sa parfaite interface avec Geomagic utilisé pour constituer le maillage. L'approche a été ici de constituer des plans de sections donnant un bon contrôle sur les déformations de la coque, tant en symétrie qu'en vrille.

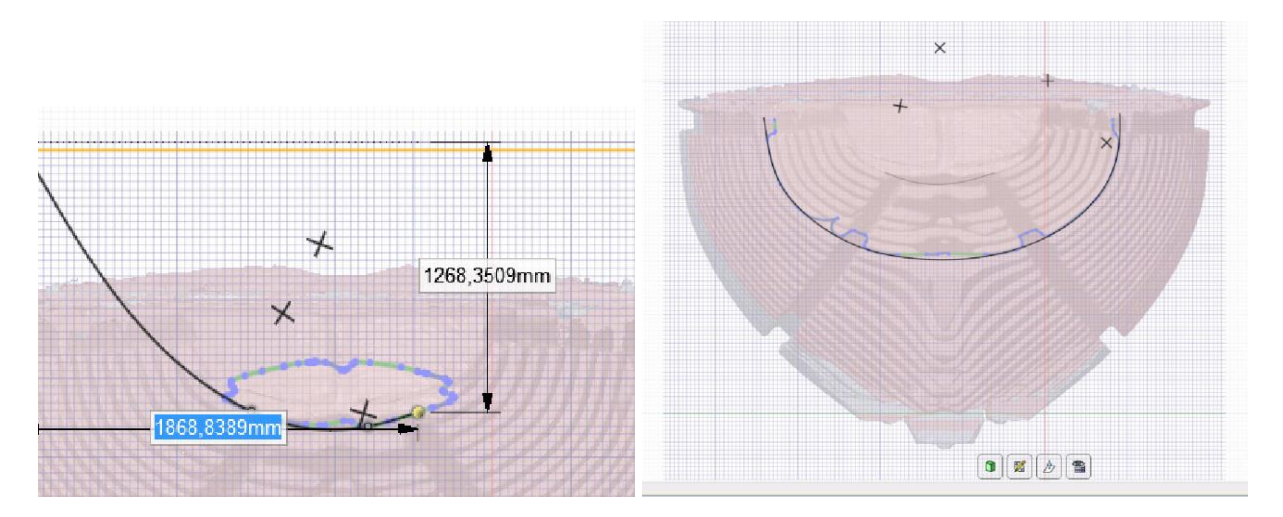

Des courbes apparaissent automatiquement lorsque le plan et la coque se rencontrent, c'est le logiciel qui les produit. Toutefois, le traitement automatique ne donne jamais entièrement satisfaction. De petites erreurs se glissent qui pénaliseront la suite du travail. Chaque étape doit anticiper les suivantes et ce jusqu'au bout de la chaine. Il faut donc retracer ces courbes (sections) sans corriger les distorsions qui peuvent être des indices de l'état du bateau.

Les plans de section en intersection avec le volume 3D donnent les profils précis. De place en place peuvent se trouver des données lacunaires, mais elles se déduisent facilement des éléments se trouvant autour. Le logiciel fixe le plan de dessin évitant ainsi, même si l'on est en 3D, d'accrocher sur des éléments appartenant à un autre plan de section.

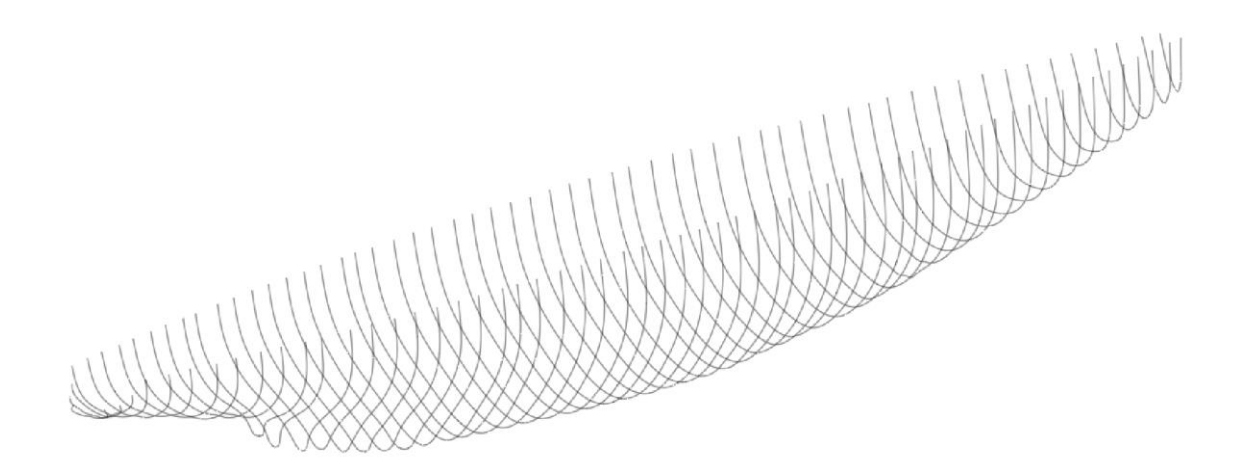

Quand la totalité des sections transversales de la coque est retracée, il est possible de créer des surfaces. Le logiciel déduit alors les surfaces à partir de ce squelette. On pourra trouver une très légère dérive entre les points du scanner et les surfaces déduites des courbes, mais cette dérive n'excède jamais le millimètre, de plus, les points issus du scan ne sont pas toujours réguliers, un éclat de peinture, de lumière, une poussière peuvent très légèrement « bruiter » l'enregistrement, c'est-àdire donner une impression de granulosité à une surface lisse.

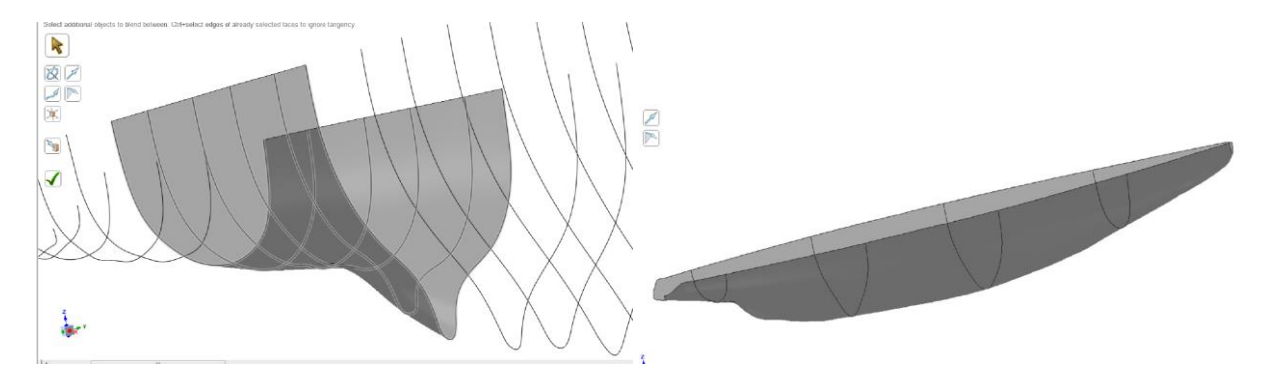

Le processus est le même pour recréer les membrures à l'intérieur de la coque.

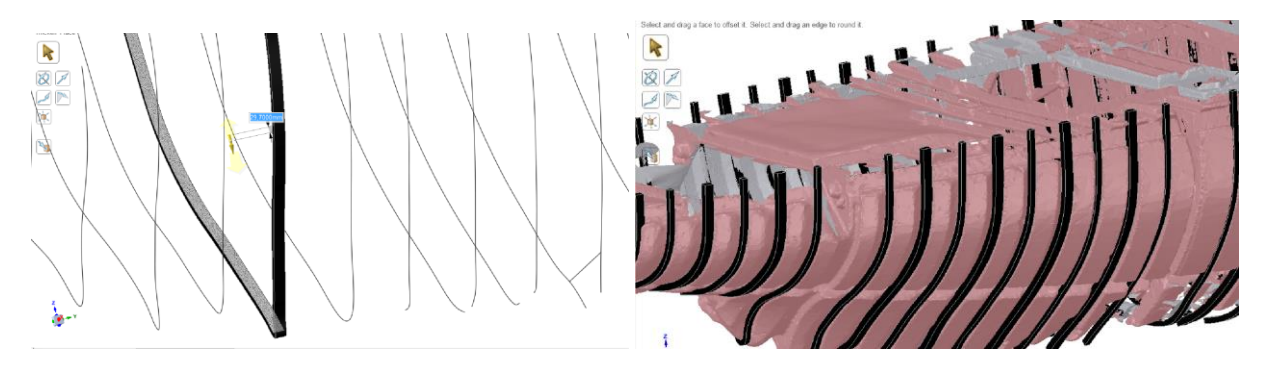

Plus difficile a été de résoudre le cas particulier des quatre poutres de la charpente longitudinale et de la quille (serres bauquières et de bouchain). Après plusieurs essais sur d'autres logiciel de modélisation 3D, ces éléments ont été recréés dans Spaceclaim en utilisant des plans d'intersection comme précédemment. Puis, à l'emplacement de la poutre des rectangles de dimensions semblables à celles de la poutre sont dessinés.

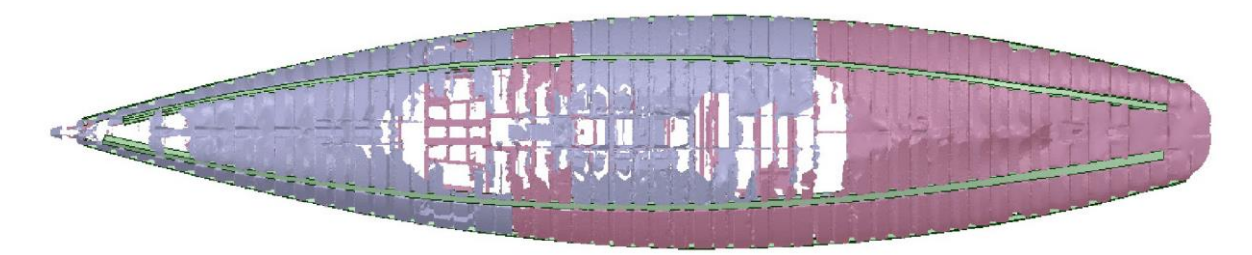

Dans l'interface 3D, les rectangles sont connectés pour recréer grossièrement la forme de la poutre, puis en appliquant ce même outil sur les arêtes, la forme est ajustée au profil de la poutre. Cette forme est aussi complexe à réaliser en 3D qu'elle ne l'est dans le réel.

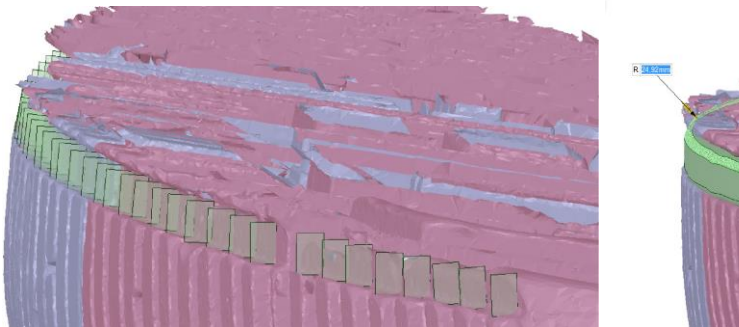

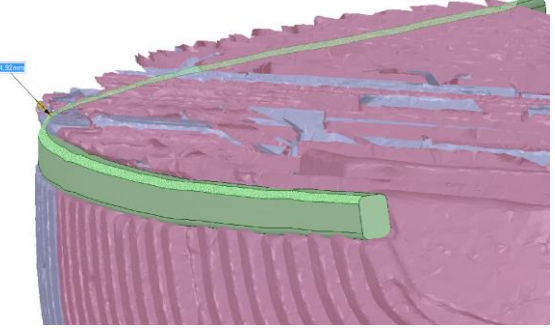

La modélisation de la partie supérieure : la charpente du pont (barrots et élongis) a été faite d'après le nuage de points, des croquis pris sur place et un ensemble de photographies de détails.

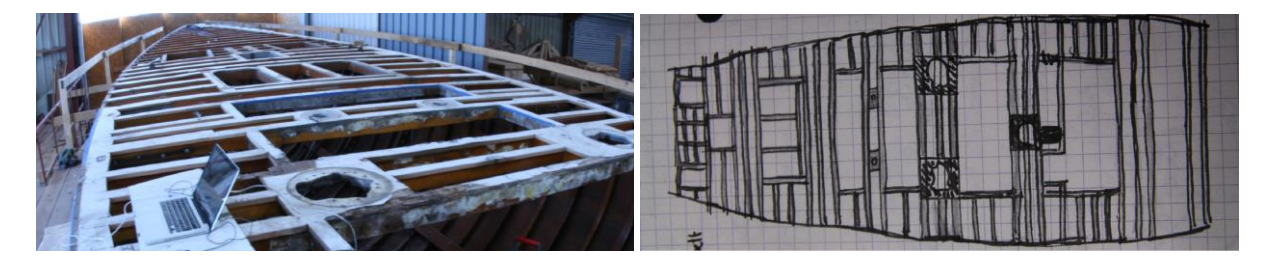

Il faut bien noter qu'il s'agit d'une projection puisque le pont n'est pas strictement horizontal, l'horizontalité étant définie par la ligne d'eau.

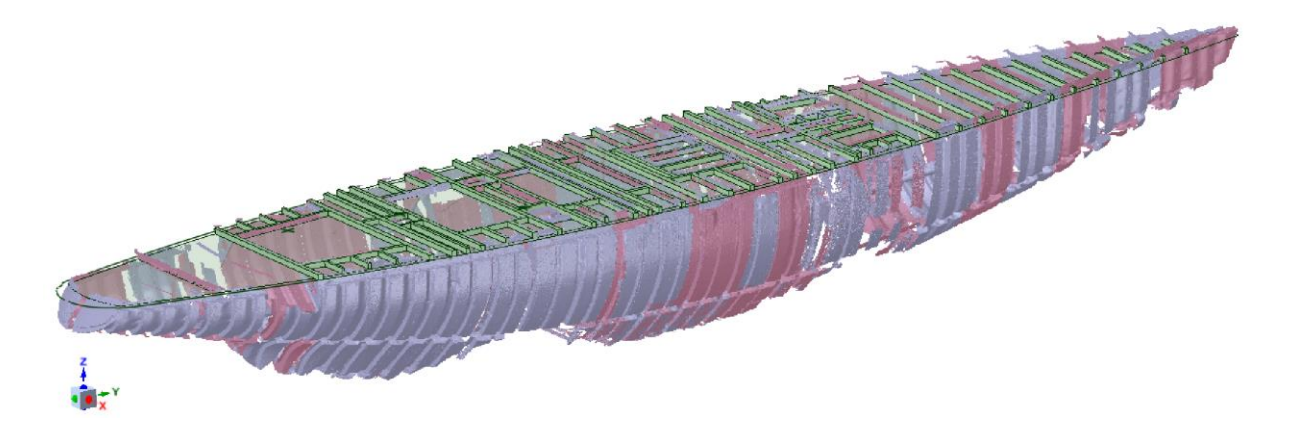

La modélisation de la charpente métallique (porques) demande un plus important travail de réinterprétation du nuage de points.

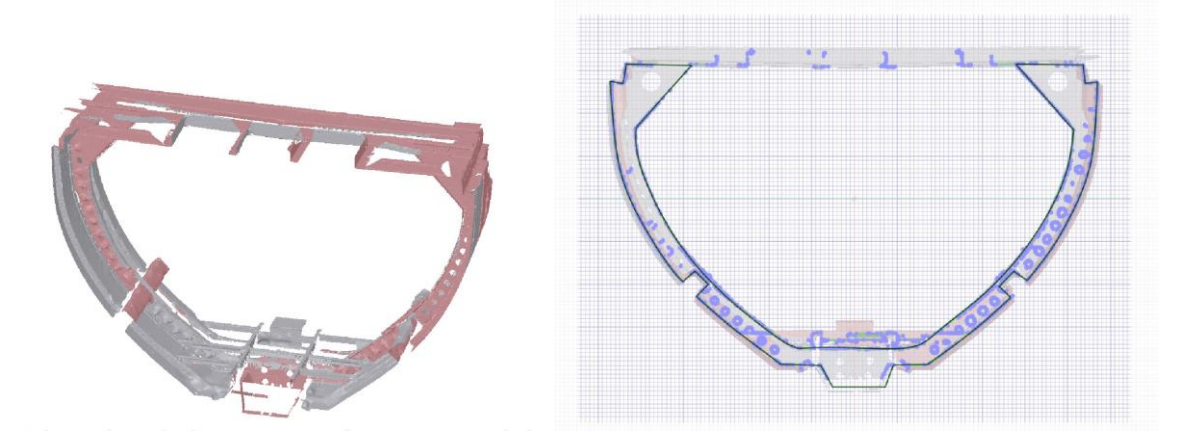

Il vaut mieux, dans ce cas, utiliser une petite partie du maillage pour des commodités de travail. Dans l'interface 2D, on redessine les contours qui correspondent aux plans d'intersection. Il faut procéder de même pour les lignes intérieures qui formeront les trous de la charpente. Les lignes décrivant une forme doivent être parfaitement jointes pour que se forme une surface plane. Cette surface est ensuite « tirée » perpendiculairement pour lui donner son épaisseur. En mode 3D, cette opération se nomme « extrusion », l'épaisseur désirée est alors obtenue. Le volume est créé, il faut ensuite le reproduire pour les trois autres éléments de charpente.

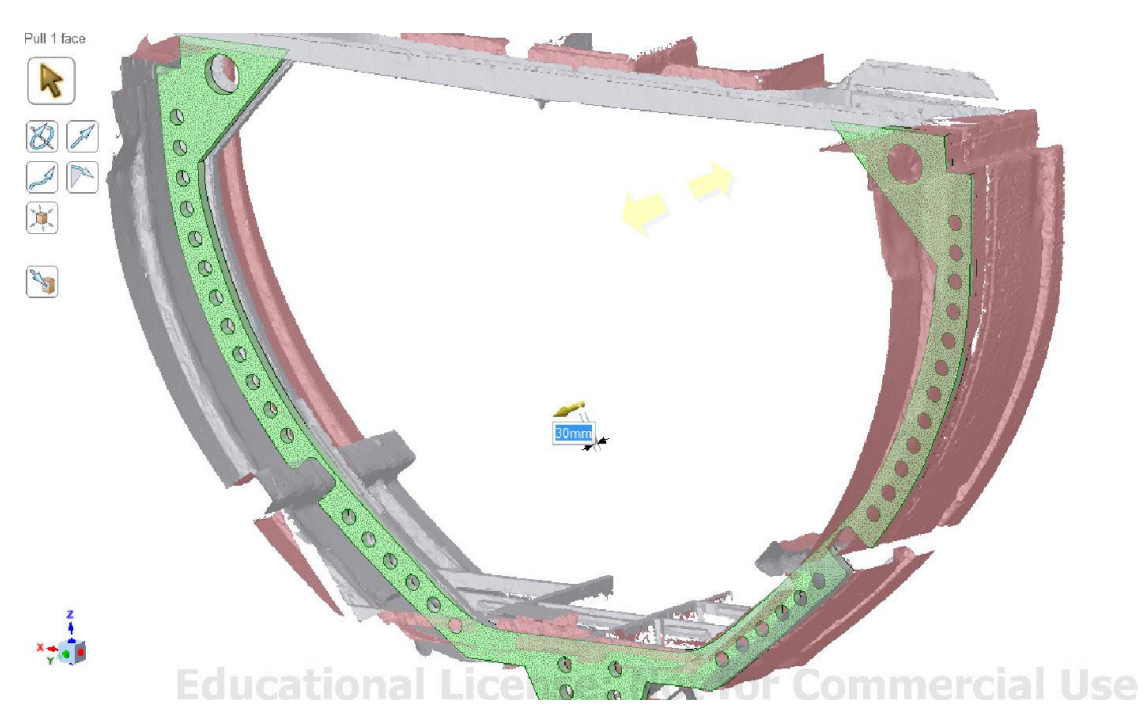

La modélisation de deux épontilles métalliques et de la planche relève globalement de techniques semblables. Pour les épontilles, il est possible de s'appuyer sur des primitives cylindriques pour poser les premières bases, puis la pièce très précisément. Les primitives cylindrique, mais aussi cubiques ou sphériques sont des géométries élémentaires que le logiciel cherche à reconnaitre. Quand le nuage de point semble être organisé pour décrire l'une de ces primitives, le logiciel propose de la construire directement. Il est toutefois nécessaire de voir réellement la pièce, de pouvoir la mesurer et la comprendre, le nuage seul ne permettant pas de distinguer les points d'attaches et de jonctions.

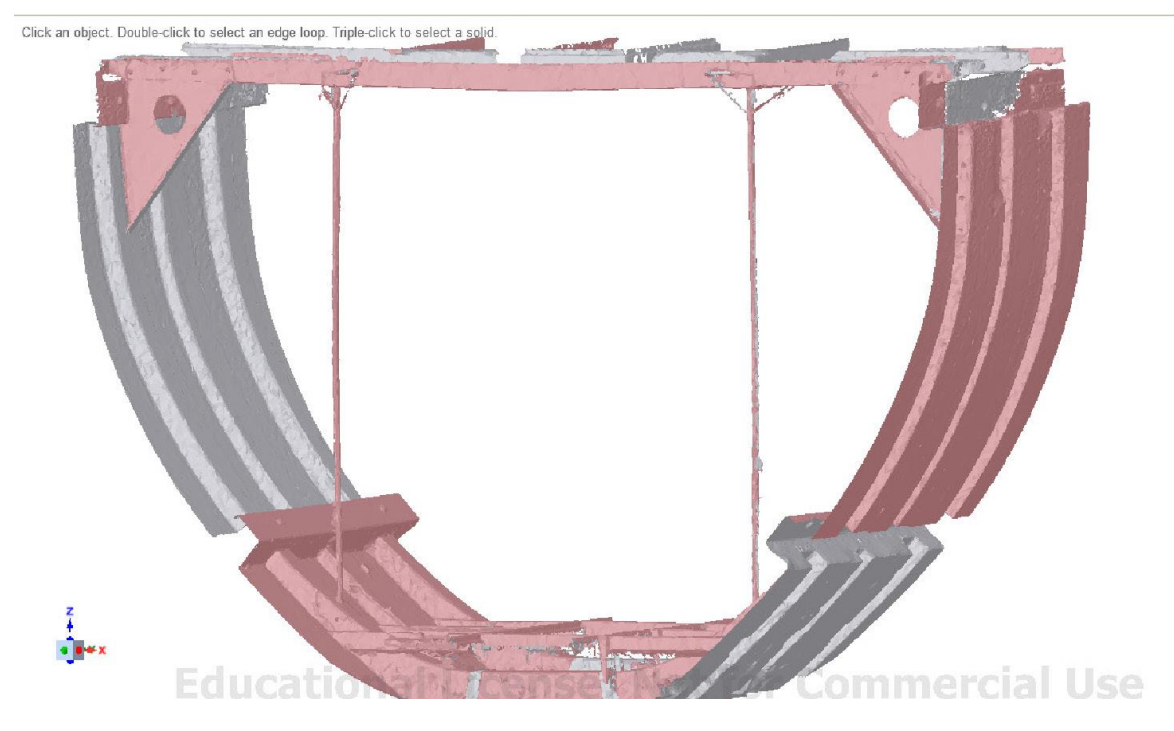

Pour la planche, le volume est plus lisible, le dessin plus rapide.

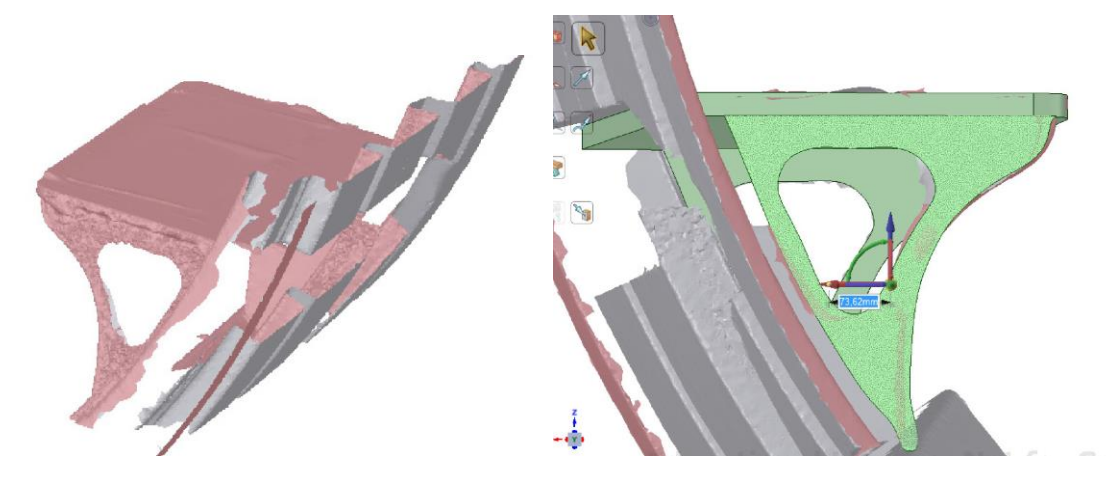

Une fois ces pièces majeures dessinées et placées, les autres détails suivent. Certains se trouvent à l'identique en plusieurs positions ; ils ne sont modélisés qu'une seule fois puis placés aux bons emplacements. Dans les visuels qui suivent, on remarque qu'il faut bien comprendre et bien repérer chaque objet pour le restituer convenablement.

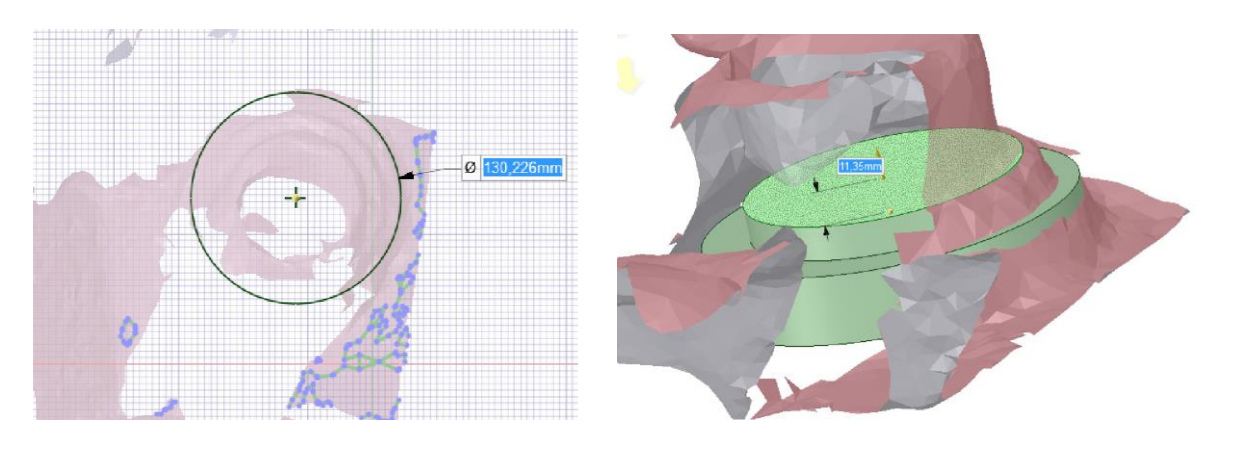

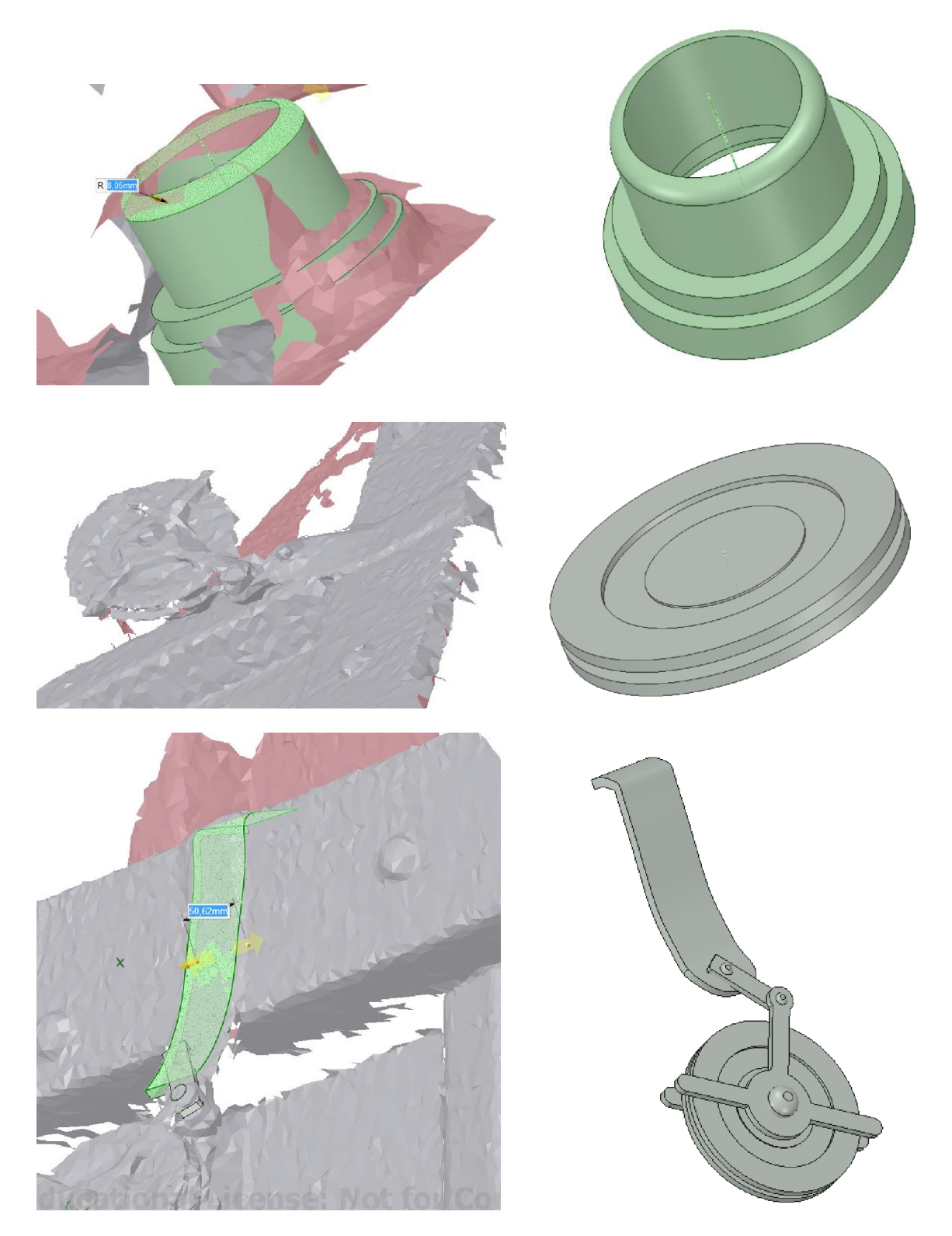

Il y a un certain plaisir à extraire les pièces mécaniques du nuage de points : c'est comme nettoyer d'une gangue de vase après une immersion trop prolongée. Les objets se révèlent dans leur perfection, reflétant l'art des concepteurs et des constructeurs.

Redessiner la connexion de la tête des tirants métalliques sur les cadènes de haubans au milieu du bateau est plus complexe du fait de la qualité du maillage.

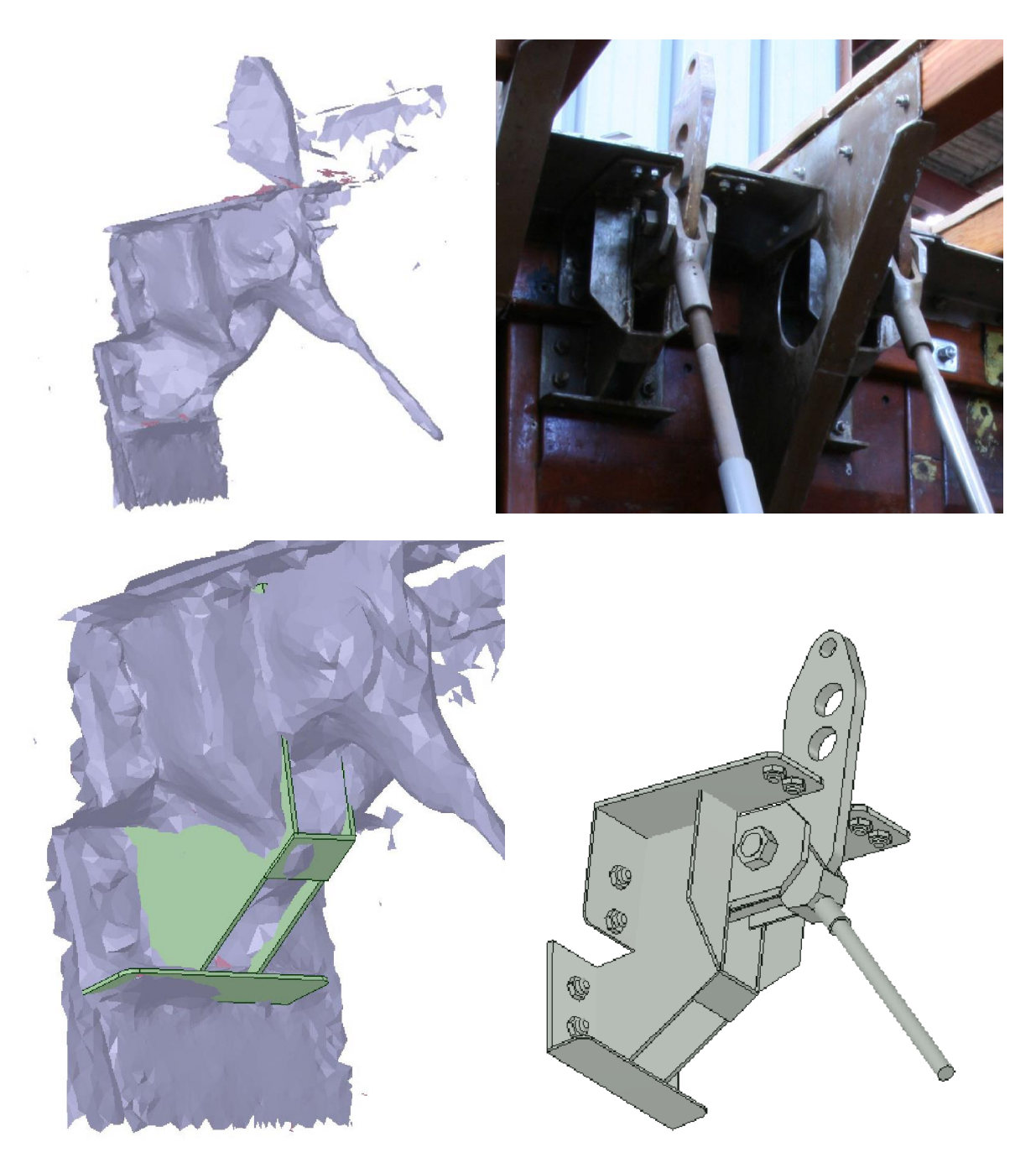

L'ensemble des éléments se trouve assemblé dans un modèle unique. Chaque pièce qu'elle soit structurelle, d'assemblage ou d'accastillage, est liée à une description sémantique qui accompagne le modèle 3D. Comme cela a été évoqué plus haut, si l'on clique sur un objet 3D, l'on obtient son nom, son volume, le matériau qui le constitue et tout sujet susceptible d'être renseigné. Cela permet pour le gestionnaire de posséder une base de données et de gestion 3D et ouvre au principe de gérance virtuelle.

Ce principe de modèle virtuel 3D lié à une base de données est assez courant en industrie et en architecture ; il a même tendance à se généraliser. Dès le début du projet, il était établi que la géométrie devait être liée à une base sémantique, à la fois pour faire la démonstration de l'utilité de cette option pour la conservation et la protection, mais également pour la présentation au public, en offrant un modèle interactif que l'utilisateur peut interroger et explorer.

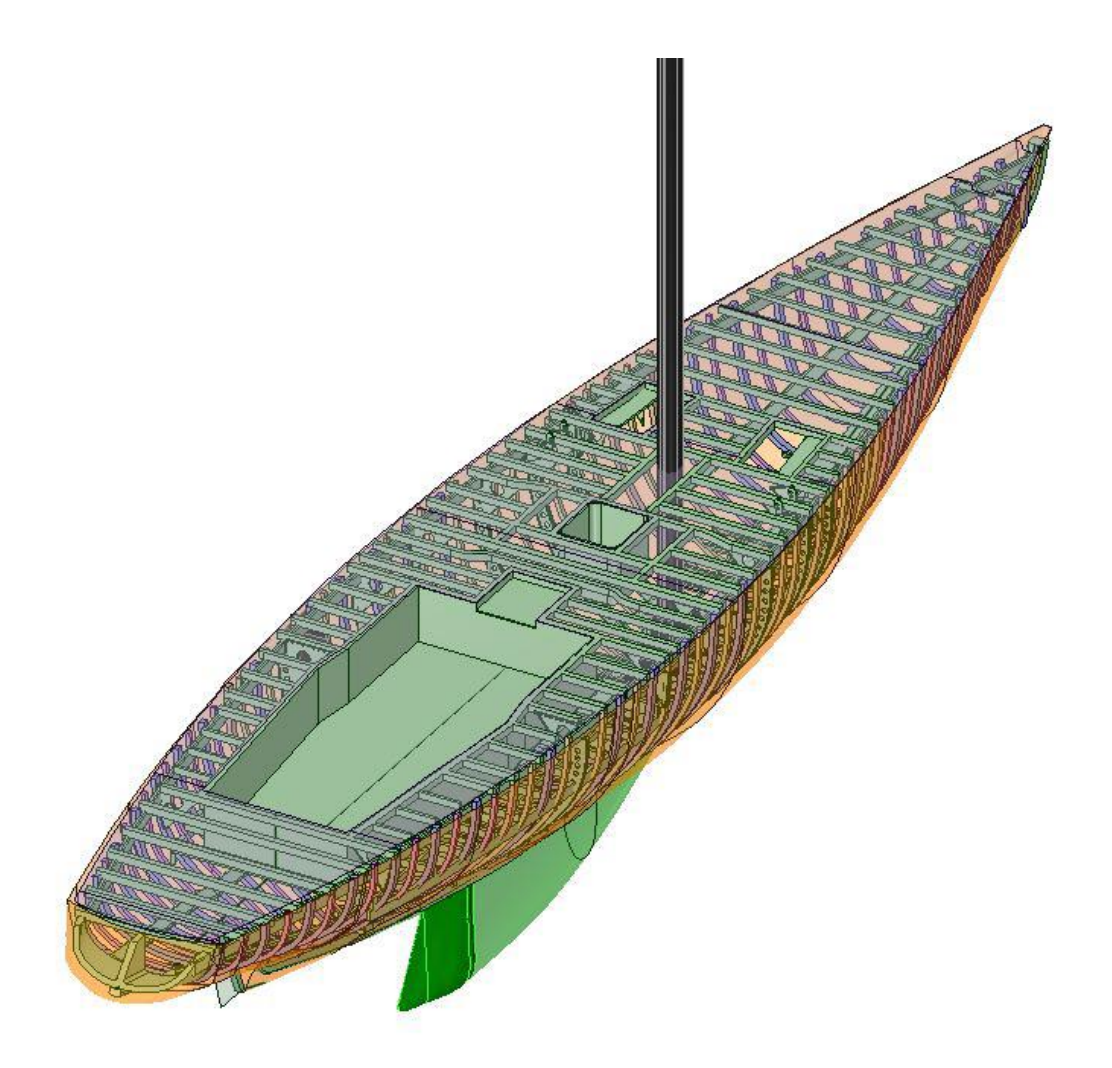

#### **Papa Poydenot**

La réalisation de la maquette informatique en trois dimensions de PAPA POYDENOT s'est révélée bien plus complexe. C'est un bateau de 10,10m de longueur, maître-bau : 2,27 m., tirant d'eau : 0,50 m., déplacement : 3,5 T. L'architecte est Auguste Normand, le chantier : Auguste Normand (Le Havre) ; l'armateur : Association Papa Poydenot ; le port d'attache, Ouessant.

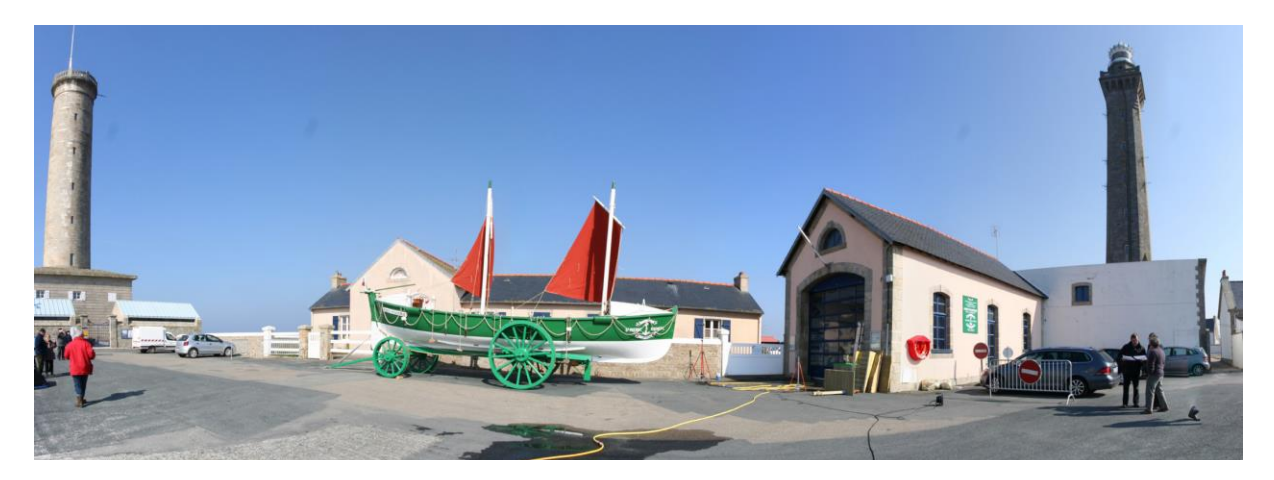

Le PAPA POYDENOT est un canot de sauvetage insubmersible à voile et à avirons construit en 1900 grâce au financement de Madame Poydenot. Ce bateau participe à l'Exposition Universelle de Paris.

En 1901 il rejoint la station de sauvetage de Saint-Pierre à Penmarc'h et devient propriété de la Société Centrale de Sauvetage des Naufragés (SCSN). En juin 1913 le PAPA POYDENOT est remplacé par le Léon Dufour, il quitte alors Penmarc'h pour la station d'Etel dans le Morbihan jusqu'en 1939. La restauration du canot de sauvetage débute en 1990 aux Chantiers Pichavant à Pont-l'Abbé par l'association Papa Poydenot, il est classé en novembre 1992. Aujourd'hui le PAPA POYDENOT est visible aux pieds du phare d'Eckmuhl à Saint-Pierre (Penmarc'h).

Si la procédure de scannérisation laser est assez proche de celle du FRANCE, la suite des opérations ne l'est pas tout à fait. Plusieurs raisons à cela : la nature du sujet, le fait qu'il soit sur un chariot, l'encombrement du pont, mais aussi, l'expérience accumulée permettant d'optimiser chacune des opérations. Le nuage de points obtenu par le laser est, dans un premier temps, décimé, cela signifie que l'on réduit le nombre de points, dans le logiciel *Cyclone*.

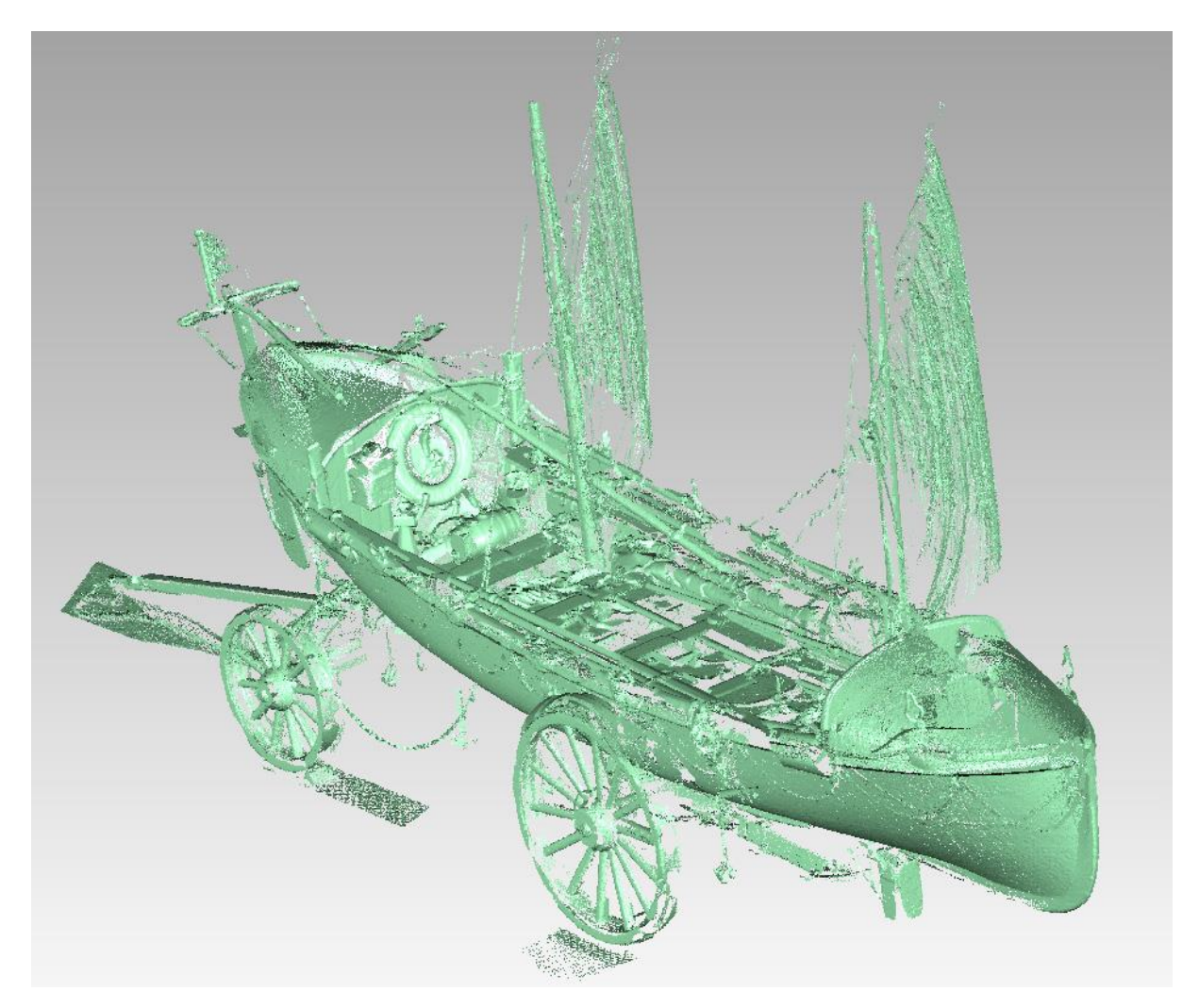

La première étape consiste à séparer le nuage de points en plusieurs parties pour ne conserver dans un premier temps que la coque. Les points sont transformés en maillage 3D, en surface donc, comme cela a été déjà décrit pour FRANCE. L'on remarque qu'une partie de la coque est manquante, elle sera déduite des éléments intérieurs.

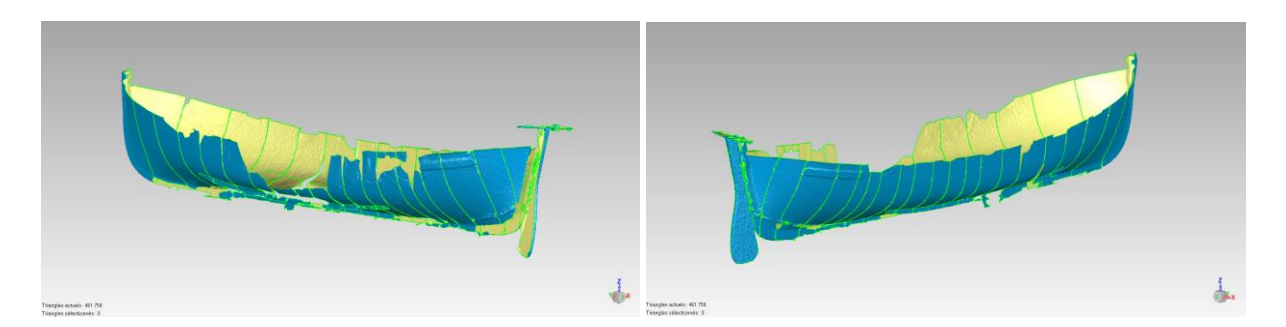

Le logiciel *SpaceClaim* détecte ensuite des régions cohérentes géométriquement et va proposer de concevoir le surfaçage. Il faut valider les propositions du logiciel, parfois les corriger afin de les rendre cohérentes avec la logique constructive du bateau.

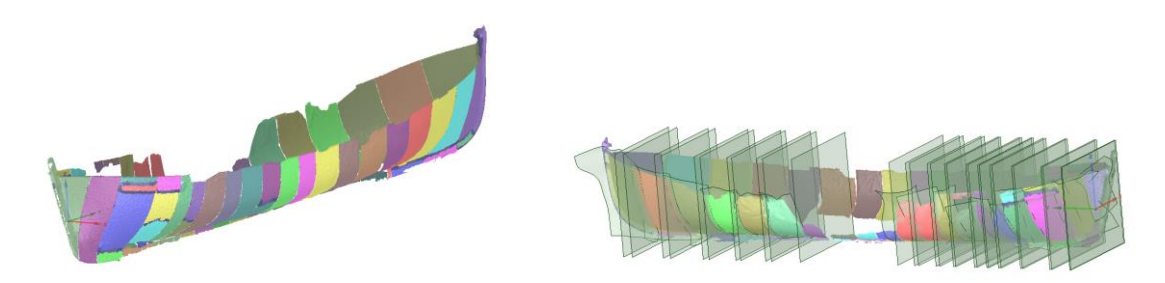

Pour reconstruire les parties manquantes on positionne un plan de section en mode dessin 2D de façon à faire apparaître les courbes de profil de la carène qu'il faut ensuite retracer.

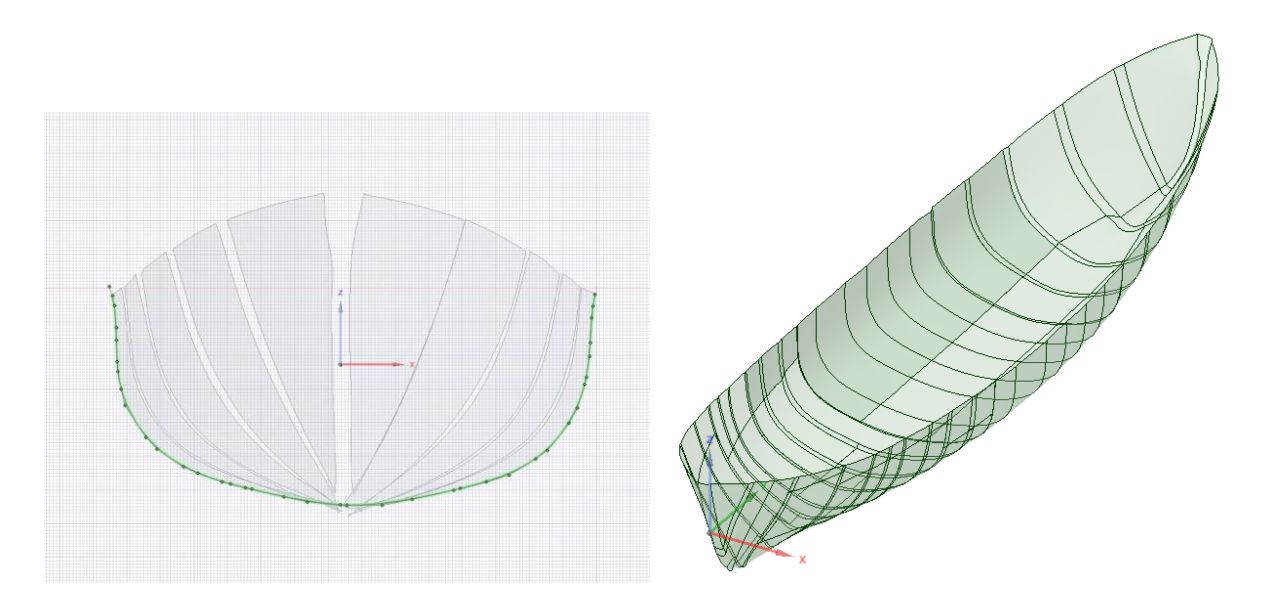

C'est ici qu'il est important d'avoir quelques connaissances concernant le dessin théorique des bateaux : en effet, pour être au plus juste il faut se placer, dans un premier temps, au niveau du maître-bau (c'est la plus grande largeur) et tracer cette courbe, qui sera la courbe maximale des profils. Il s'agit ensuite de retracer les courbes les unes après les autres en diminuant progressivement leur largeur et en respectant les formes indiquées par les lignes d'intersection du plan avec le maillage. Il faut garder à l'esprit qu'il ne s'agit pas de dessiner des demi coques qui seront ensuite assemblées. La modélisation doit décrire les déformations subies par le bateau, dessiner en symétrie viendrait contredire l'objet même du travail effectué ici.

Après avoir modélisé la carène de PAPA POYDENOT, on s'occupe de la partie supérieure du bateau. Ce qui est particulier ici, c'est que le pont est très encombré par les objets nécessaires à la navigation, il est cependant préférable de ne pas trop en enlever pour éviter de supprimer des éléments appartenant au bateau.

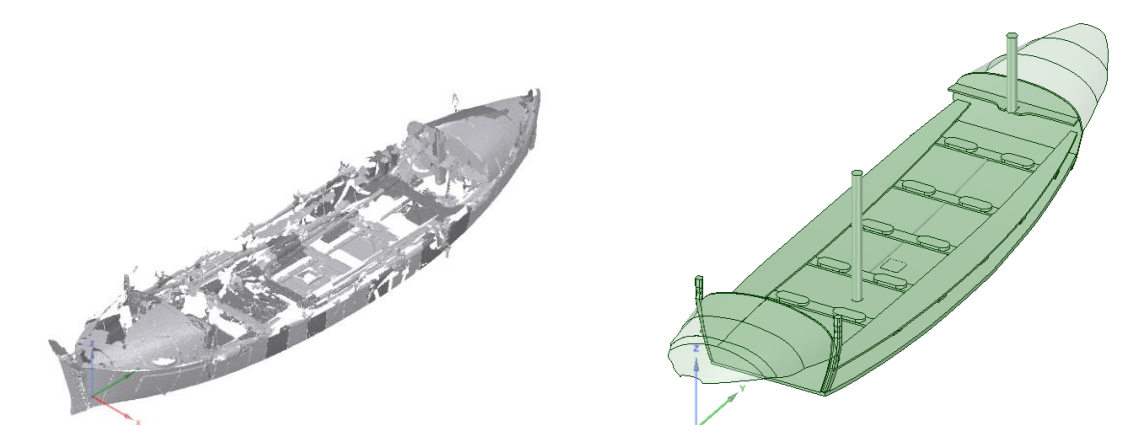

On reconstruit ensuite chaque élément constitutif du bateau en dessinant en deux dimensions les surfaces des objets puis en les extrudant en trois dimensions, cela signifie que l'on « tire » la surface perpendiculairement pour la transformer en volume.On obtient ainsi la majorité des éléments de la partie supérieure du canot.

En ce qui concerne le livet, il est nécessaire de procéder différemment. Dans un premier temps, on trace les courbes de profil dans le plan horizontal et vertical grâce aux empreintes du nuage de points Puis on place successivement, tous les 30cm, des plans perpendiculaires intersectant les courbes : en traçant les perpendiculaires au point d'intersection du plan avec les courbes on obtient les points de la courbe guide du livet.

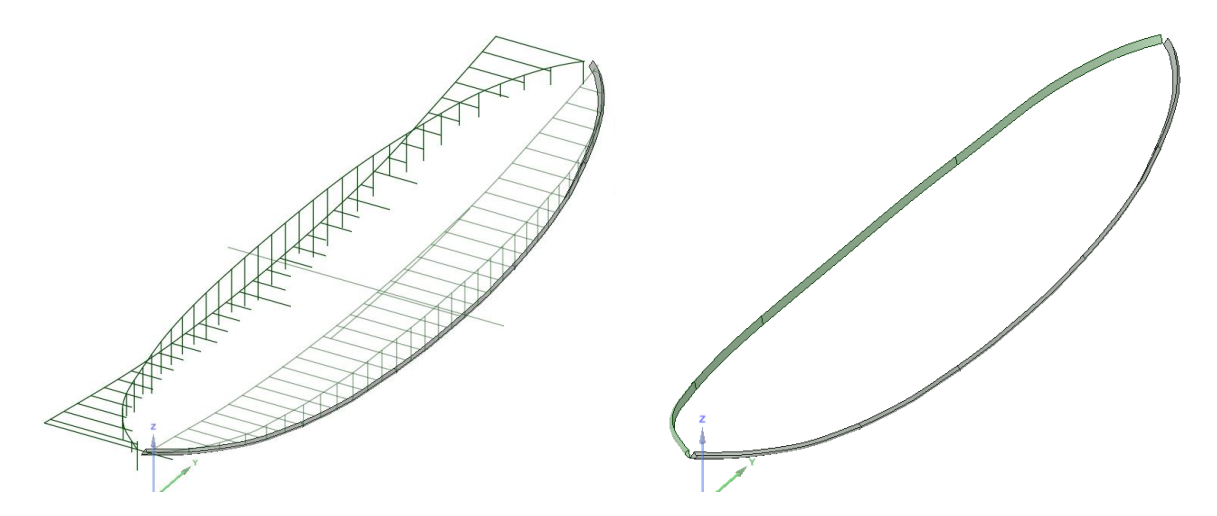

Il est possible de comparer la forme obtenue avec le maillage issu du nuage de points. De fait, la cohérence est parfaite. Les mêmes étapes sont a réaliser en ce qui concerne la partie supérieure du franc-bord ("garde-corps" du pont). La carène et la partie supérieure du PAPA POYDENOT sont prêtes à être assemblées.

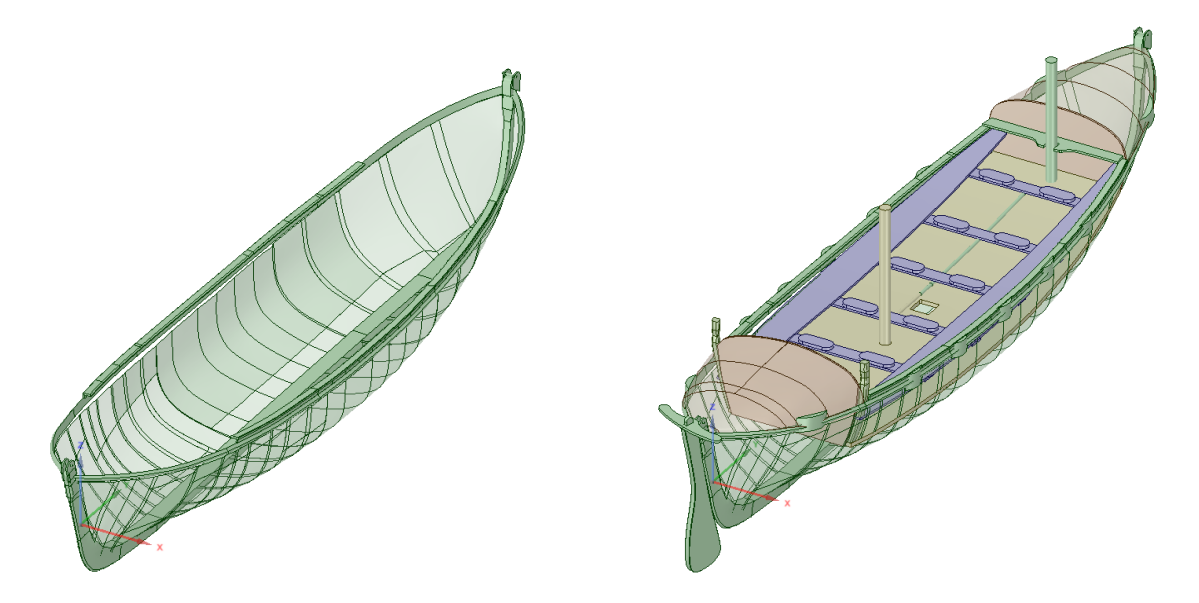

Pour la réalisation du chariot du PAPA POYDENOT, le nuage de points du chariot est isolé.

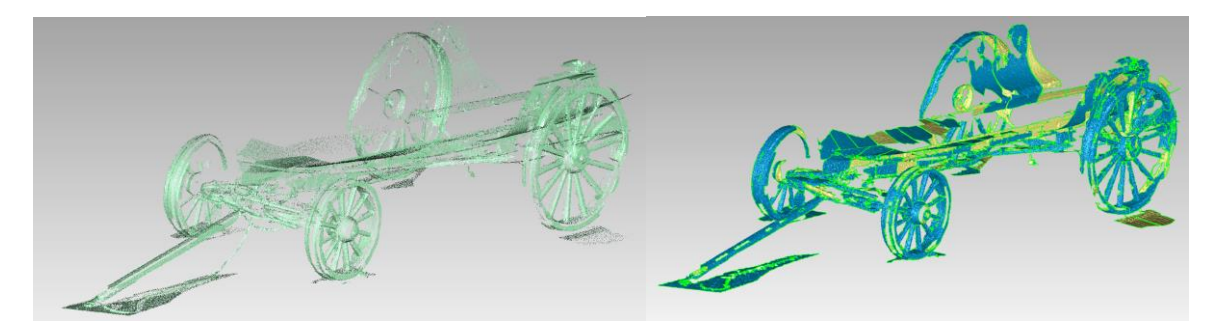

Comme pour la carène et la partie supérieure du bateau, le nuage de points est transformé en maillage section par section. Ce maillage est ensuite travaillé de façon à s'approcher le plus possible des formes réelles, on supprime donc les pics et on répare la géométrie, particulièrement les parties non saisies par le scanner.

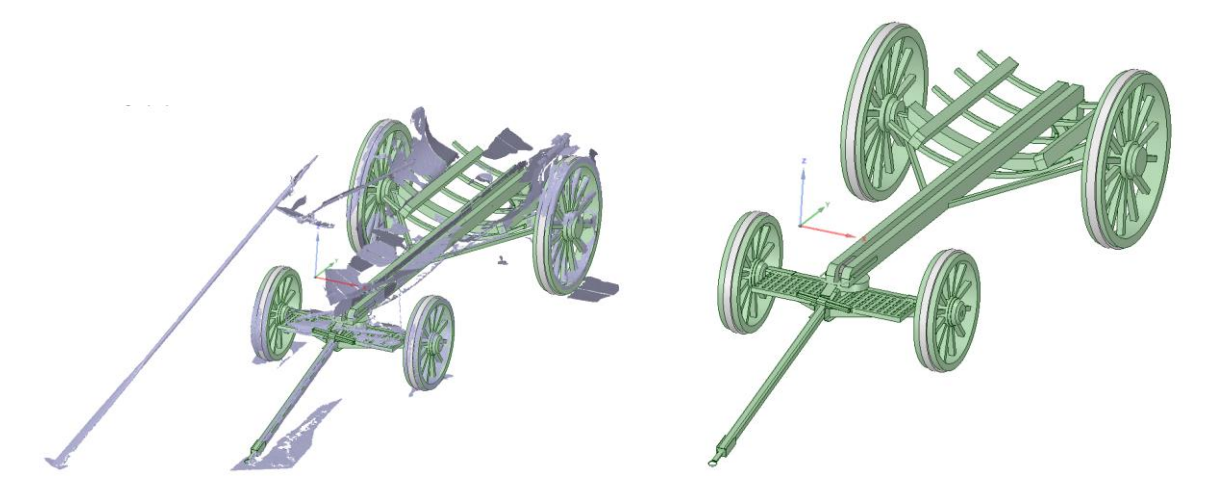

Le maillage est importé dans *Geomagic Spark*, puis chaque élément est reconstruit un à un selon les mêmes procédés que pour la construction de la carène et de la partie supérieure du bateau.

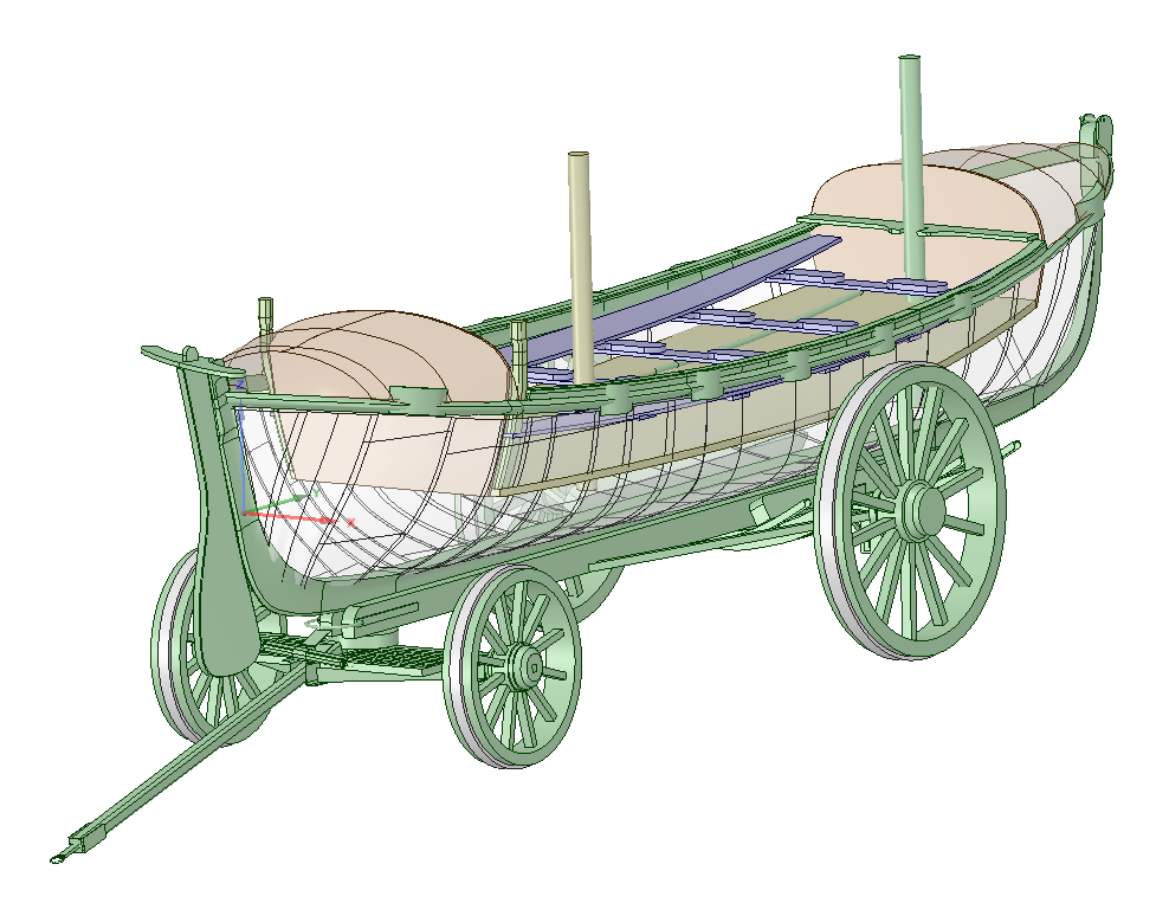

Le canot et le chariot sont ensuite assemblés dans un nouveau fichier, là encore il suffit d'importer les deux modélisations qui s'ajustent automatiquement.

#### **Les autres bateaux.**

#### **Exploitation**

Comment présenter les bateaux dans les applications numériques ? Chaque bateau possède des caractéristiques propres de par sa construction, le mode de vie à bord, le contexte dans lequel il a été construit, par qui, de par sa fonction...Il s'agit dans un premier temps d'établir une grille de lecture globale qui sera ensuite détaillée suivant le bateau auquel elle s'applique.

Cette approche globale est illustrée par le schéma ci-dessous :

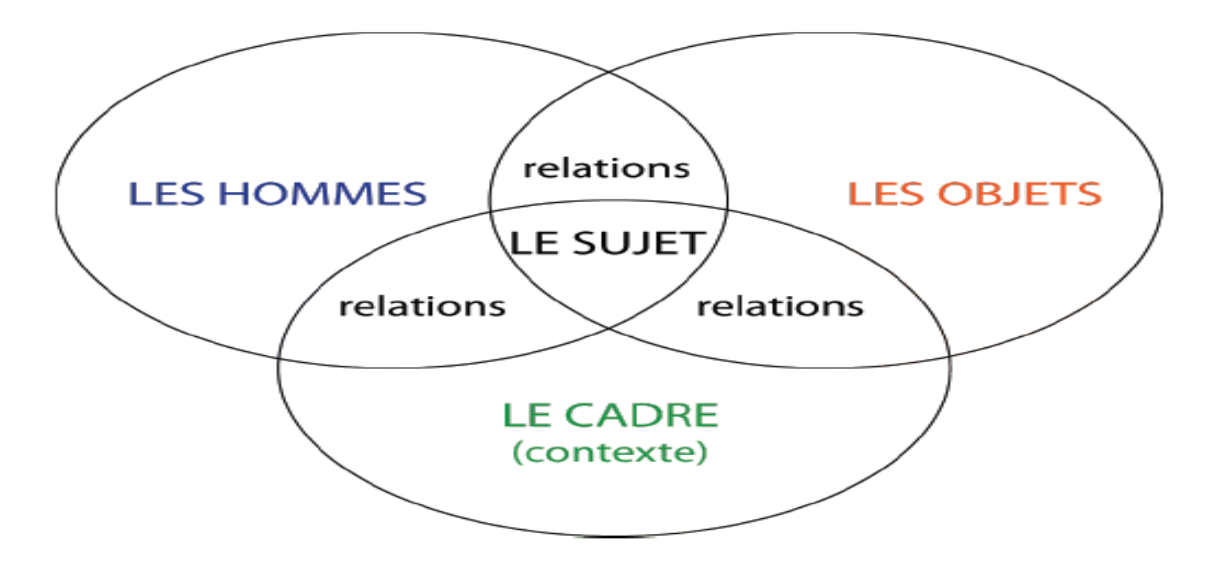

La mise au point de l'application interactive de présentation au grand public a demandé de construire une trame conceptuelle permettant à la fois de généraliser les attendus de la conservation et de guider les informaticiens. Les items suivants ont été jugés indispensables : forme, ornementation, mesures, nature, structure, situation, utilisation, fonctionnement.

#### **Valorisation**

La semaine du Golfe a eu lieu à Vannes du 8 au 11 mai 2013, à cette occasion l'application "France 12m JI" a été présentée en avant-première. L'application en libre accès lors de l'événement permettait au public de prendre connaissance des spécificités du France à travers différents thèmes : la course, les monuments historiques, les fonctions à bord, la structure, la numérisation.

Situé sur le port, le stand AVEL proposait au public de prendre connaissance du projet via des affichettes distribuées aux visiteurs et des posters exposés. Les membres du projet, présents sur place, ont également longuement échangé avec les nombreux curieux. Deux écrans tactiles mis à disposition du public le faisait accéder à la première application développée autour de FRANCE, le voilier du baron Bich.

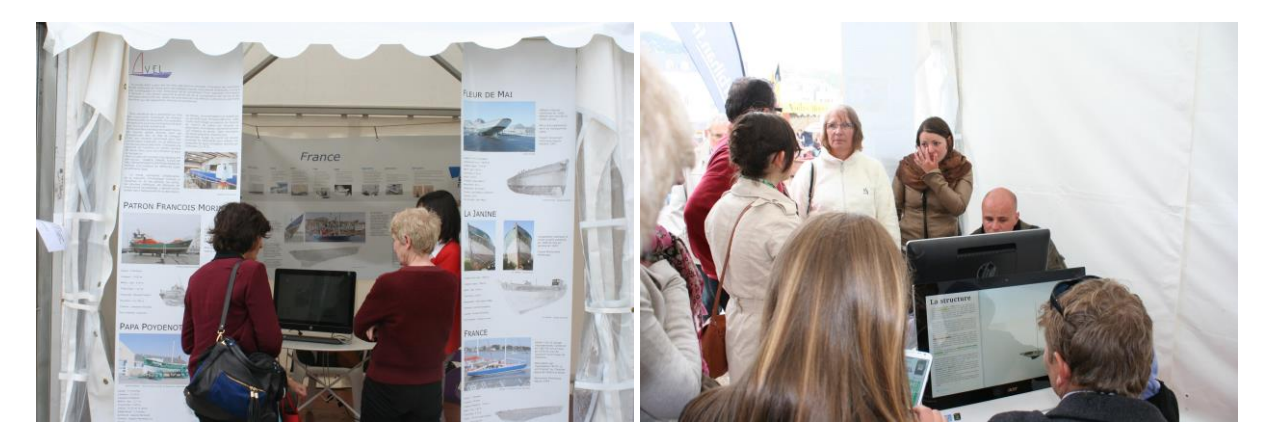

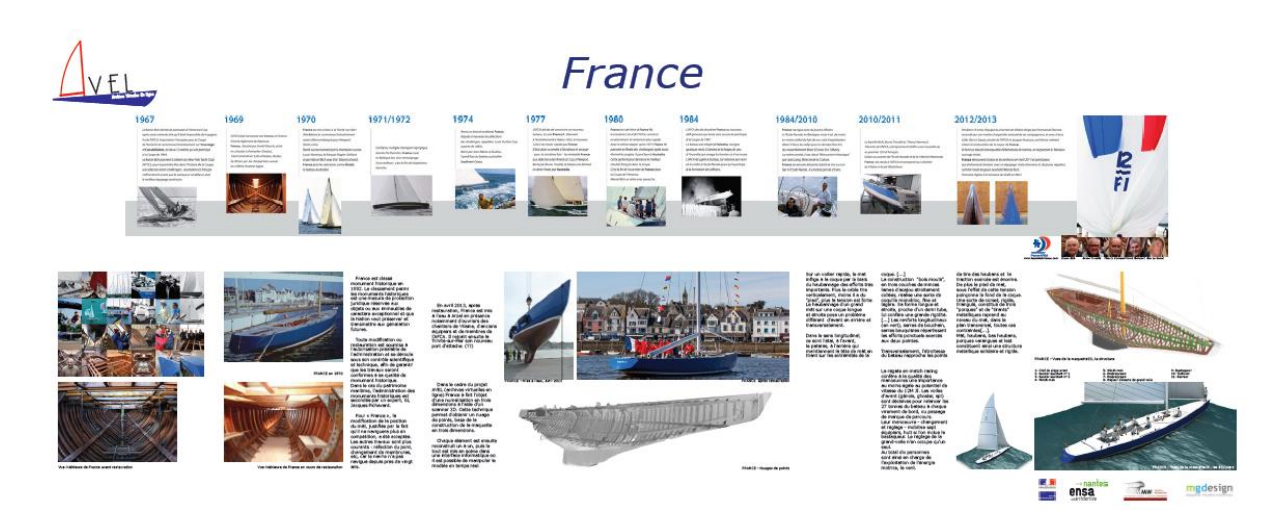

L'application en libre accès lors de l'événement permettait au public de prendre connaissance de ses spécificités à travers différents thèmes tels que : la course, les monuments historiques, les fonctions à bord, la structure, la numérisation.

Ces chapitres sont accessibles par le menu principal, un cube s'ouvrant et révélant ses facettes au contact du doigt sur l'écran. Pour accéder à chaque chapitre il suffit ensuite de toucher l'image correspondant.

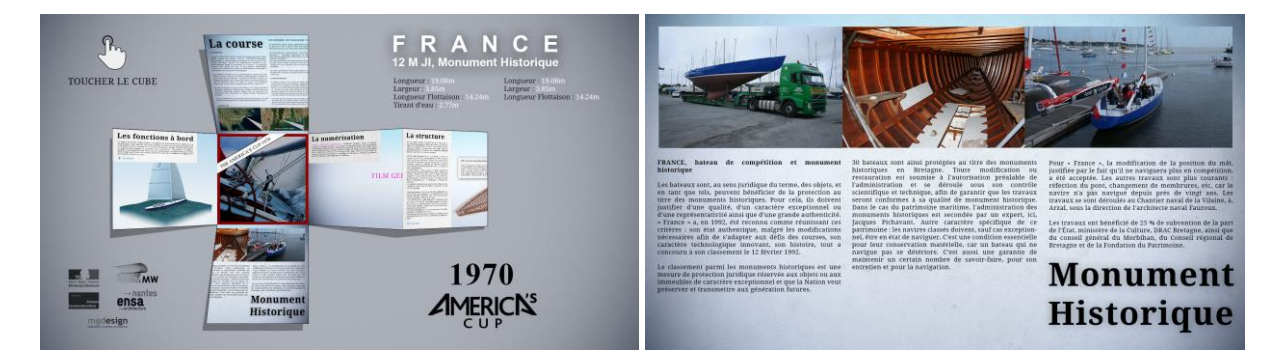

Le chapitre sur les fonctions à bord offre une interaction en temps réel avec la possibilité de s'approcher du bateau et de le faire tourner par un simple glissement du doigt sur l'écran. Les fonctions de chaque poste sont décrites et apparaissent au contact du doigt avec un équipier.

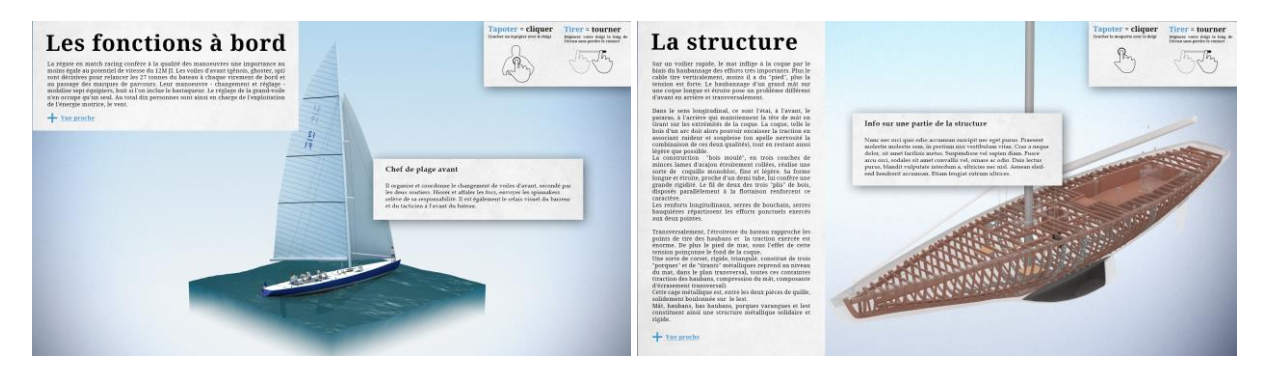

Dans le chapitre structure il est aussi possible de s'approcher du bateau et de faire tourner le modèle. Le chapitre sur la numérisation présente une animation révélant le nuage de points du France jusqu'à la maquette informatique en trois dimensions.

La rencontre avec le public a permis de se rendre compte de l'enthousiasme suscité par le projet. Les échanges avec les personnes présentes sur le stand ont révélé l'intérêt du grand public pour une archive disponible en ligne, gratuitement et interactive, qui s'adresse à la fois à un public averti et à un public novice en matière de bateau. L'utilisation des nouvelles technologies est un plus qui éveille la curiosité et offre la possibilité d'entrer dans "les entrailles" du bateau pour en découvrir les parties qui ne sont pas accessibles dans la réalité. Cette immersion au cœur de la structure du bateau et de sa vie à bord a été très appréciée.

La demande du public était largement positionnée sur la phase 2 du projet, à savoir une application en ligne, disponible sur smartphone et tablette, permettant de réaliser l'exploitation de façon privée et personnelle, puis de pouvoir être informé, en temps réel, de la position du bateau lorsqu'il navigue, de son état de conservation, de son actualité. Ce type d'application permet à tout un chacun de posséder un avatar de l'objet réel, de l'avoir toujours un peu avec soi.

Le travail présenté ici se compose de quatre volets imbriqués et interagissants : l'inscription et l'enregistrement numérique des bateaux, l'accumulation de documentations historiques et techniques, l'identification et l'enregistrement de la mémoire des acteurs et témoins et enfin la restitution de ces connaissances au public. Il s'agit d'un processus que l'on peut qualifier d'herméneutique. Chaque phase est pensée en fonction des autres phases et lorsque l'ensemble de la démarche est effectuée pour un bateau, le deuxième bénéficie de l'expérience de l'ensemble du processus et ainsi de suite. L'enregistrement n'est pas une finalité, il ne fait que saisir un état donné à un instant particulier, révélant autant l'état sanitaire du navire que l'état des connaissances techniques acquises et à compléter. Le sujet se nourrit donc des objets qu'il étudie et se nourrit de lui-même, ce, du fait de la très rapide progression de la technique, sur des cycles très courts.

Il à rappeler que si l'enregistrement numérique des bateaux et leur modélisation est la partie visible et technique du projet AVEL, il y aussi une exploration des savoirs en cours et la reconstitution des pratiques disparues. Nous avons été confronté à la protection de ses connaissances par leur possesseurs et la proposition que nous faisons doit savoir offrir différents niveaux de confidentialité permettent aux uns et aux autres de protéger des procédés, des secrets de fabrication.

Le public qu'il soit attentif à l'histoire maritime ou simplement curieux, peut saisir que la question patrimoniale est une affaire vivante : les objets concernés fonctionnent toujours, les savoirs toujours appliqués et que la protection passe aussi par la transmission.

#### **Retour sur la proposition du Ministère**

*« Le musée est une institution permanente sans but lucratif, au service de la société et de son développement, ouverte au public, qui acquiert, conserve, étudie, expose et transmet le patrimoine matériel et immatériel de l'humanité et de son environnement à des fins d'études, d'éducation et de délectation<sup>1</sup>* ».

Dans le cadre de la protection du patrimoine maritime, il est intéressant de revenir sur le contenu de l'appel d'offre du Ministère de la Culture pour les projets de numérisation et de valorisation. Ainsi, selon le libellé, on ne reste pas dans le bâti ou les traces archéologiques, mais on s'ouvre au mobilier,

**.** 

 $<sup>1</sup>$  ICOM - Définition d'un Musée, Article 3 - Définition des termes</sup>

aux savoir-faire, aux métiers, traditions et pratiques. L'objectif affirmé est de transmettre au grand public, via le numérique, les résultats de ces acquisitions.

L'argument se présente ainsi : « *La numérisation du patrimoine culturel et de la création est une priorité du Ministère de la Culture et de la Communication. Elle s'inscrit dans les objectifs retenus par*  la Commission européenne de construction d'Europeana, point d'accès multilingue à tous les *contenus culturels du patrimoine et de la création (archives, bibliothèques, musées, services patrimoniaux, audiovisuel…) répartis en Europe. Elle contribue aux objectifs de l'agenda numérique 2020 pour l'Europe.*

*La numérisation est un moyen d'accès privilégié à la culture pour un grand nombre de nos concitoyens et constitue un outil au service de la diversité culturelle. Elle démultiplie l'accès au patrimoine et à la création contemporaine dans une dynamique de démocratisation culturelle et de transmission des savoirs<sup>2</sup> . »*

Il s'agit également de pouvoir identifier et référencer des initiatives développées parfois par de petites associations, sur des objets confidentiels ou peu spectaculaires, de les rassembler au sein d'une base commune. Sous le libellé «*services numériques culturels innovants»* du Ministère de la Culture et de la Communication vise plusieurs objectifs : «

- *1. Faciliter l'expérimentation de nouveaux usages numériques culturels innovants dans les institutions culturelles ou sur internet*
- *2. Promouvoir de nouvelles approches de consultation et de navigation*
- *3. Stimuler la réutilisation des ressources numériques culturelles pour tous les publics*
- *4. Intégrer des contenus et des technologies disponibles pour créer des services innovants*
- *5. Encourager de nouveaux partenariats entre opérateurs culturels, monde de la recherche et entreprises. Au-delà de ce noyau d'acteurs, les expérimentations peuvent également émaner d'artistes, d'inventeurs, jeunes pousses, designers, etc… Le dispositif d'appel à projets peut jouer un rôle de tremplin, sous réserve de respect des critères de l'appel à projets.*
- *6. Contribuer à l'aménagement numérique du territoire<sup>3</sup> . »*

En 2011, 60 projets sur 220 ont été retenus selon les critères susmentionnés, (patrimoine, territoires, spectacle vivant, livre et lecture, art contemporain, audiovisuel, musique…) ; un des mots clé est « Réalité Augmentée » et la possibilité de voir l'objet alors qu'il a disparu ou d'appliquer sur de l'existant des informations complémentaires :

« *Des technologies innovantes appliquées à la culture seront ainsi expérimentées : technologies NFC, codes-barres QR et réalité augmentée pour la découverte d'œuvres et la visites de territoires alliant tourisme, culture et patrimoine, applications innovantes pour téléphones intelligents, écrans tactiles et tablettes, expérimentation d'environnements sonores innovants mêlant nature et patrimoine ou de nouvelles formes de concerts, expérimentations autour de matériel urbain innovant ou encore de nouvelles expérimentations sensorielles appliquées au mouvement, au toucher, aux technologies immersives et augmentées, géolocalisation de contenus, nouveaux outils interactifs en milieu* 

<sup>1</sup> <sup>2</sup> http://www.culture.gouv.fr/culture/mrt/numerisation/fr/actualit/documents/aap\_innovation\_2012.pdf 3 *ibid*

*rural, applications ludiques ou jeu sérieux en mobilité pour des jeunes publics, technologies*  adaptées aux handicaps visuels ou auditif, contenus vidéos enrichis et interactifs. <sup>4</sup>»

Cet appel d'offre interroge de multiples façons le rapport du public à la conservation du patrimoine. Même si les initiatives retenues, émanent de professionnels de la culture, une forme de mouvement de bas vers le haut fait remonter nombre de thématiques dont l'énumération, aurait pu être proposé par Prévert, elles vont de la géolocalisation des fouilles de l'INRAP, aux façades animées de Poitiers en passant par les applications pour Smartphones<sup>5</sup>.

L'objet, dès lors, ne se présente plus de façon isolée avec son cartel<sup>6</sup>, mais est mis en relations avec des objets homologues, des textes ou images, voir différents états de conservation. L'objet, s'inscrit dans une dynamique de communication, il va vers le public, peut-être ne se légitime-t-il que dans sa capacité ou potentialité à se numériser pour être intégré dans les dispositifs médiatiques.

Ce mouvement de sauvegarde et de diffusion s'accompagne aussi du déplacement du rôle du musée. Autrefois lieu figé, il se ramifie maintenant et accapare différents supports (internet, télévision). L'idée du musée virtuel comme espace architectural que l'on explorerait avec un avatar<sup>7</sup>, fait place à l'idée du « Musée Augmenté », dans lequel chaque personne embarquerait son vidéo-audio guide personnalisé. Mais plus encore, surgit l'idée de « Musée Fragmenté », ou de « Musée Vaporisé » dans lequel les collections seraient éparpillées dans les nuages de l'Internet.

Ce principe d'ailleurs infuse maintenant le patrimoine dans son sens large, des applications sur tablettes et smartphones guident virtuellement les visiteurs dans les villes, dans les lieux d'histoire remarquables ou points particuliers où les curiosités sont plus difficiles à déceler. Le touriste prépare virtuellement sa visite, se fait guider par son GPS et commente sur la toile ce qu'il a vu et photographié. Ces touristes sont aussi des visiteurs du temps. Ils voient ce qui est et ce qui a été puisqu'il est désormais possible d'afficher en 3D les monuments disparus, les transformations des villes, parfois même les évènements ayant eu lieu. Pensons par exemple au Mauer Guide<sup>8</sup> qui permet de guider les visiteurs le long du fantôme du mur de Berlin, les reconstitutions de Paris ou du plateau de Gizeh par Dassault Systems<sup>9</sup>. C'est aussi précisément ce qui alimente la réflexion sur le patrimoine maritime : comment donner à connaitre et à voir des collections mobiles, vivantes, éparpillées mais néanmoins cohérentes.

Ce qui fait lien, dans l'idée de Musée Vaporisé, c'est le numérique. L'application numérique, le renvoi vers l'Internet font que l'utilisation, par un usager-consommateur, passe par une déterritorialisation, le ici et maintenant devenant le partout et tout le temps. La consultation se fait de chez soi, depuis un périphérique nomade, sur des bornes ou relais. L'anticipation, la préparation, la pré-visite, comme un menu auquel on aurait droit de gouter, caractérisent ces nouvelles pratiques. La prise en compte des nouveaux supports numériques interroge la scénographie des sites portuaires auxquels sont attachés les bateaux du patrimoine. Le premier réflexe est de mettre des écrans, pour aller dans la réalité virtuelle ou augmentée. De nombreuses expériences, desquelles le site de Cluny est le pilote,

**.** 

<sup>4</sup> http://culturelabs.culture.fr/appel\_projet.pdf

<sup>&</sup>lt;sup>5</sup> http://culturelabs.culture.fr/projets.html

 $^6$  Petit panneau donnant le nom et expliquant la nature de l'objet exposé.

 $<sup>7</sup>$  Un avatar est un personnage que l'on commande dans un univers virtuel.</sup>

<sup>8</sup> www.mauerguide.com

<sup>&</sup>lt;sup>9</sup> 3DS.com/paris et 3DS.com/giza

ont été menées avec de tels dispositifs. Si l'on donne à voir *plus*, l'on ne donne pas toujours à voir *mieux* et surtout, à ressentir les choses. Déconnecter sensation et prise de connaissance, ouvre de nouvelles pistes scénographiques impliquant l'échelle du site et la temporalité des visites.

Si un élément commun peut définir et lier les différents sites patrimoniaux, c'est la conscience de l'interaction homme – métier – territoire qui rend commun la perception d'objets différents dans des contextes variés. Comment dès lors articuler connaissances et émotions ? Dans quel ordre, sur quels lieux, dans quelle temporalité, avec quels dispositifs ? D'un point de vue pratique, les sites ne permettent pas toujours l'ajout de dispositifs numériques.

La valorisation, la médiation se heurtent à une autre donnée temporelle : celle de la constitution de la connaissance. Le temps de l'étude, intimement liée à celle de la préservation, s'installe dans des durées longues, si bien que le maintien de la cohérence entre les différentes strates temporelles (le territoire, les infrastructures, la diffusion) et la pérennisation du projet, passe par une proposition de ne pas offrir un produit fini, mais un *processus* en train de se réaliser. La constitution de la connaissance et sa médiation auprès du public deviennent un mode se substituant à l'idée de fournir des conclusions finalisées.

Il existe néanmoins bien un besoin « d'artialiser<sup>10</sup> » le sujet d'étude, le rendre beau et désirable, non seulement pour se délecter de sa vision, mais également pour le comprendre et se l'approprier, cela à l'aide d'un récit. L'outil numérique n'est pas le récit et n'en est qu'à peine le support. Il aide sans définir, ajoute sans constituer. C'est ce qu'il faut bien mesurer lors des réflexions de valorisation patrimoniale.

**.** 

<sup>10</sup> Alain Roger, *Nus et paysages*, Paris, Aubier-Montaigne, 2001, nouv. éd.

#### **Auteurs**

**Laurent Lescop,** architecte, docteur en sciences, enseignant et chercheur en sciences et techniques pour l'architecte à l'Ecole Nationale Supérieure d'Architecture de Nantes, il a porté le projet et dirigé la partie informatique et technique de la modélisation et coordonné les différentes sources du projet.

**Clémence Gabilleau**, étudiante en Master 2 à l'ENSA Nantes a réalisé les modélisations 3D et a documenté l'ensemble des démarches techniques.

**Christine Jablonski**, est conservateur du patrimoine, conservateur des monuments historiques, CRMH, DRAC Bretagne ; membre permanent du Centre Michel de Boüard, CRAHAM, UMR (UCBN/CNRS) 6273, Université de Caen Basse-Normandie et membre titulaire de la commission nationale des monuments historiques.

**Michel Cardin**, architecte des bâtiments de France, conservateur délégué des antiquités et objets d'art pour les bateaux classés.

Christine Jablonski et Michel Cardin, ont dressé le catalogue des bateaux concernés et ont défini les plages durant lesquelles ceux-ci ont été accessibles pour être scannés, photographiés et diagnostiqués, en accord avec les propriétaires et/ou gestionnaires. Ils ont assemblé les documents historiques et construits la problématique de conservation et de diffusion auprès du grand public.

**Jean-Louis Dauga,** a été chef de base et formateur CN Glénans à Concarneau entre 1972 et 1979, puis responsable de formation technologique à l'Institut Nautique de Bretagne entre 1979 et 1986, puis directeur-formateur centre de formation Ateliers de l'Enfer, Douarnenez entre 1986 et 94. Il a fait ensuite de l'assistance à maitrise d'ouvrage en restauration à Douarnenez de 1998 à 2000 de l'ingénierie de conservation-restauration au Port-Musée de Douarnenez entre 2002 et 2011.

Sa qualité d'expert pour les bateaux classés a ouvert au projet les dimensions constructives des bateaux tout autant que la mémoire des métiers et des pratiques.

#### **Didier et Marie Morel,**

Architectes, ils sont gérants de MOREL MAPPING WORKSHOP sarl, à Vannes. La société réalise le relevé laser et la constitution du nuage de points et participe à la réalisation des plans techniques des navires. Le nuage de point sert dès lors de référence pour les opérations futures : la comparaison avec le premier relevé et un relevé ultérieur est déterminant pour la surveillance de la dégradation du navire.

#### **Vincent Guérin, Nicolas Lelong**

Co-gérants de MGDESIGN, à Nantes ils ont récupérés la modélisation effectuée à l'ENSA Nantes et ont réalisé une version simplifiée, mais toujours associée à une base d'information, pour un traitement permettant d'utiliser la Réalité Virtuelle et la Réalité Augmentée pour la présentation au public. Ils ont également réalisé la version présentée à la Semaine du Golfe à Vannes.

**Julia Heiser**, en stage à L'ENSA Nantes et étudiante à la Hochschule Anhalt (FH), Dessau-Roßlau en Allemagne a réalisé la première étape de modélisation de FRANCE.

#### **Références**

Revue « Bateaux » N° 145, 148, 149, année 1970 <http://www.patlyproductions.com/marcelbichamericascup/fr/historique04.html>